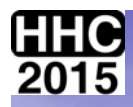

# *HP PROJECTS NOT BY HP!*

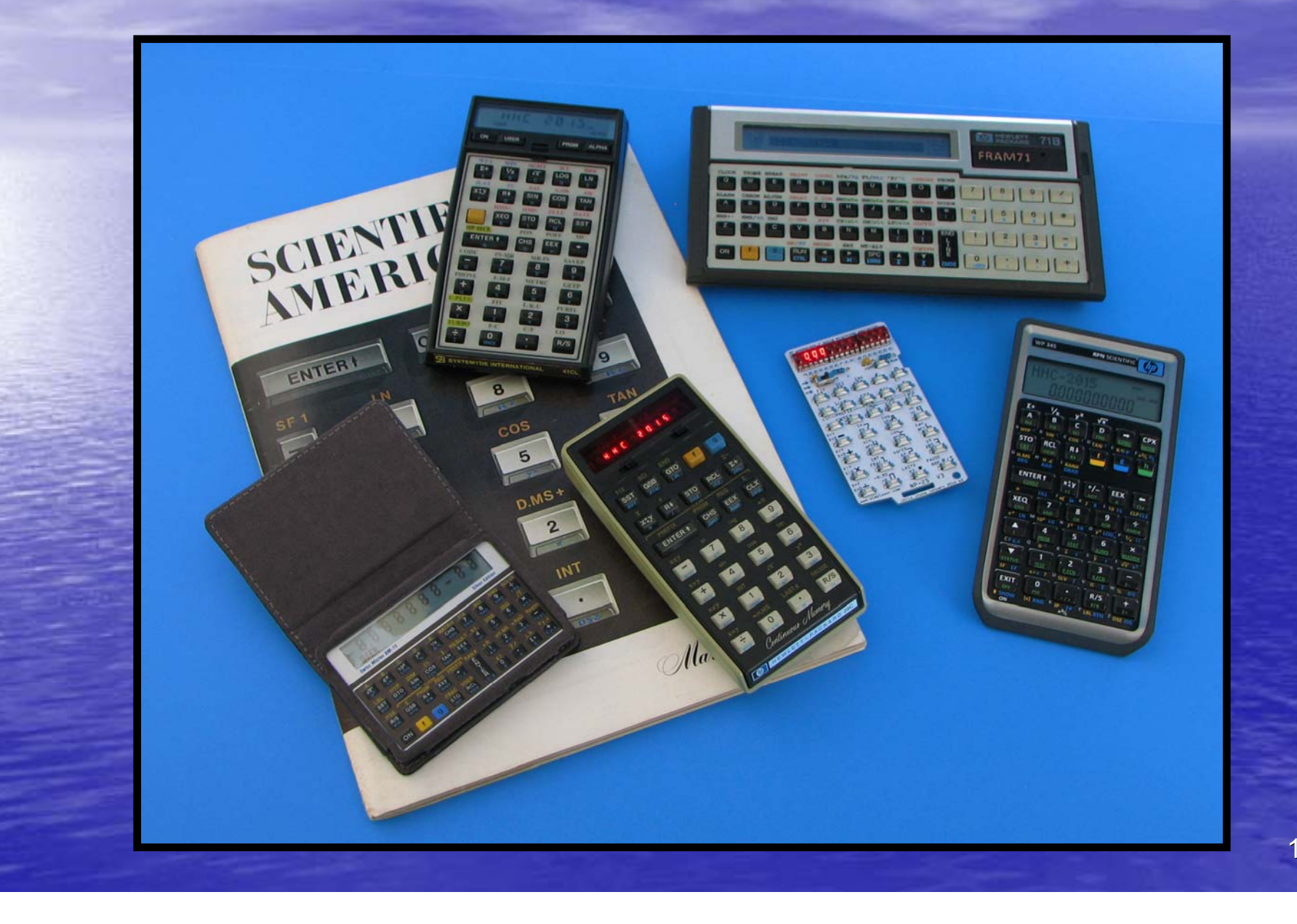

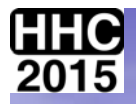

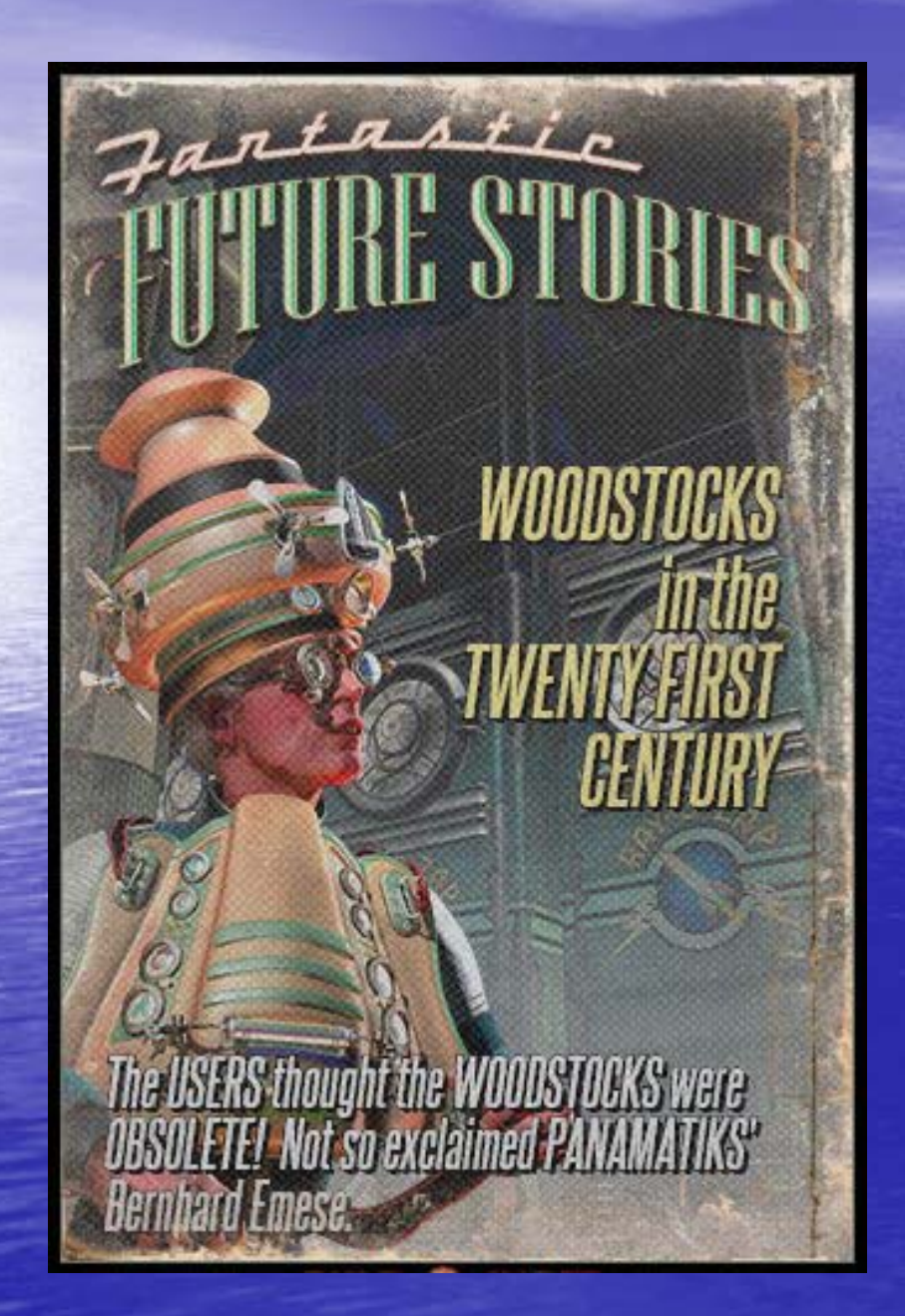

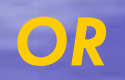

*"WOW YOUR CO-WORKERS IN*  **THE OFFICE WITH** *THE MAGIC OF LEDs and TECHNOLOGY FROM THE TWENTIETH CENTURY"*

*Geoff Quickfall*

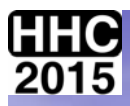

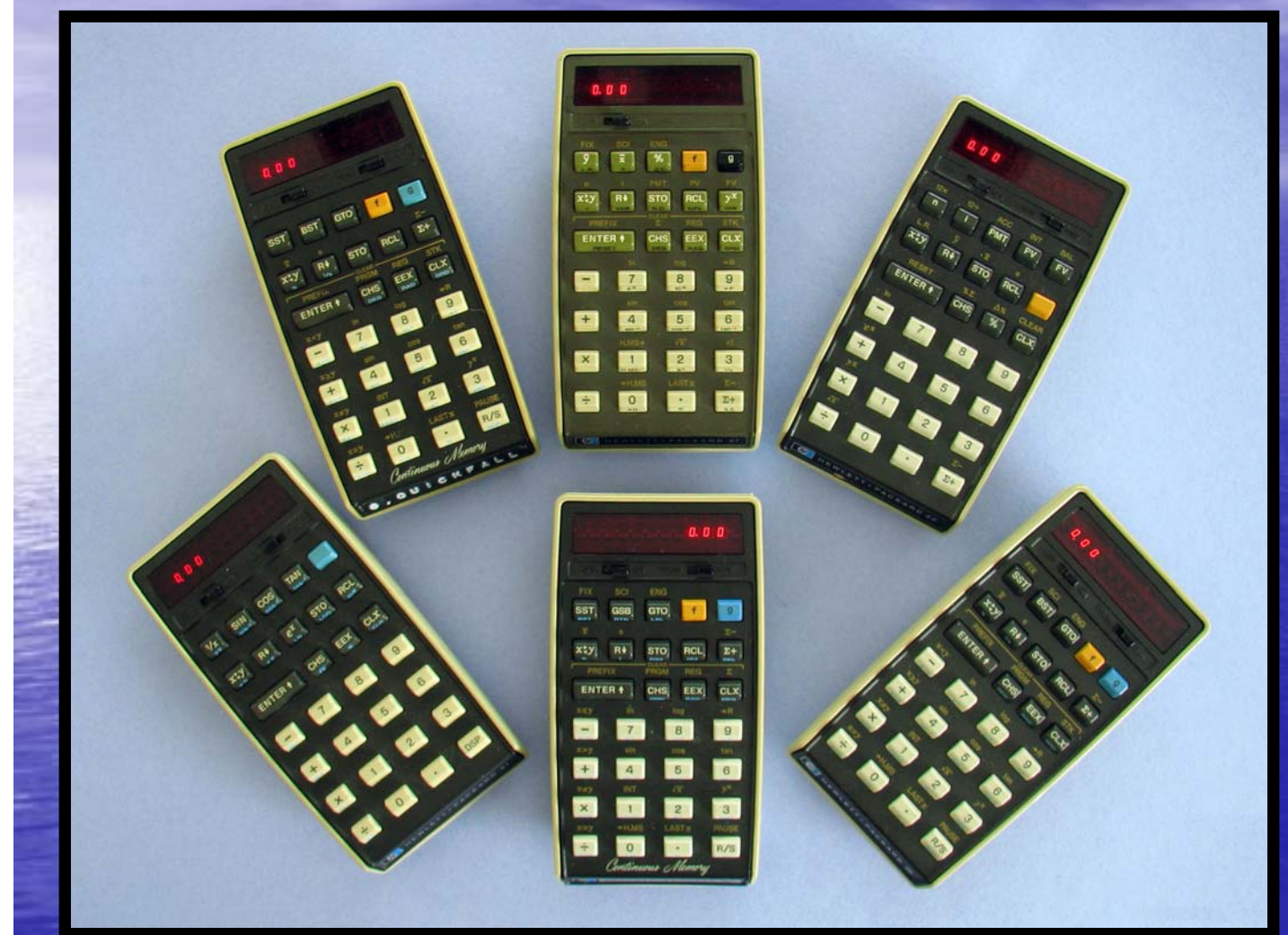

*THE ORIGINAL SIX: TOP ROW:* **25C, 27, 22** *BOTTOM ROW:* **21, 29C, 25**

> **SPOT THE ODDONE, BUT DON'T SHOUT IT OUT!**

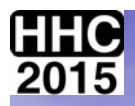

# SO HOW DO YOU GET FROM THIS ...

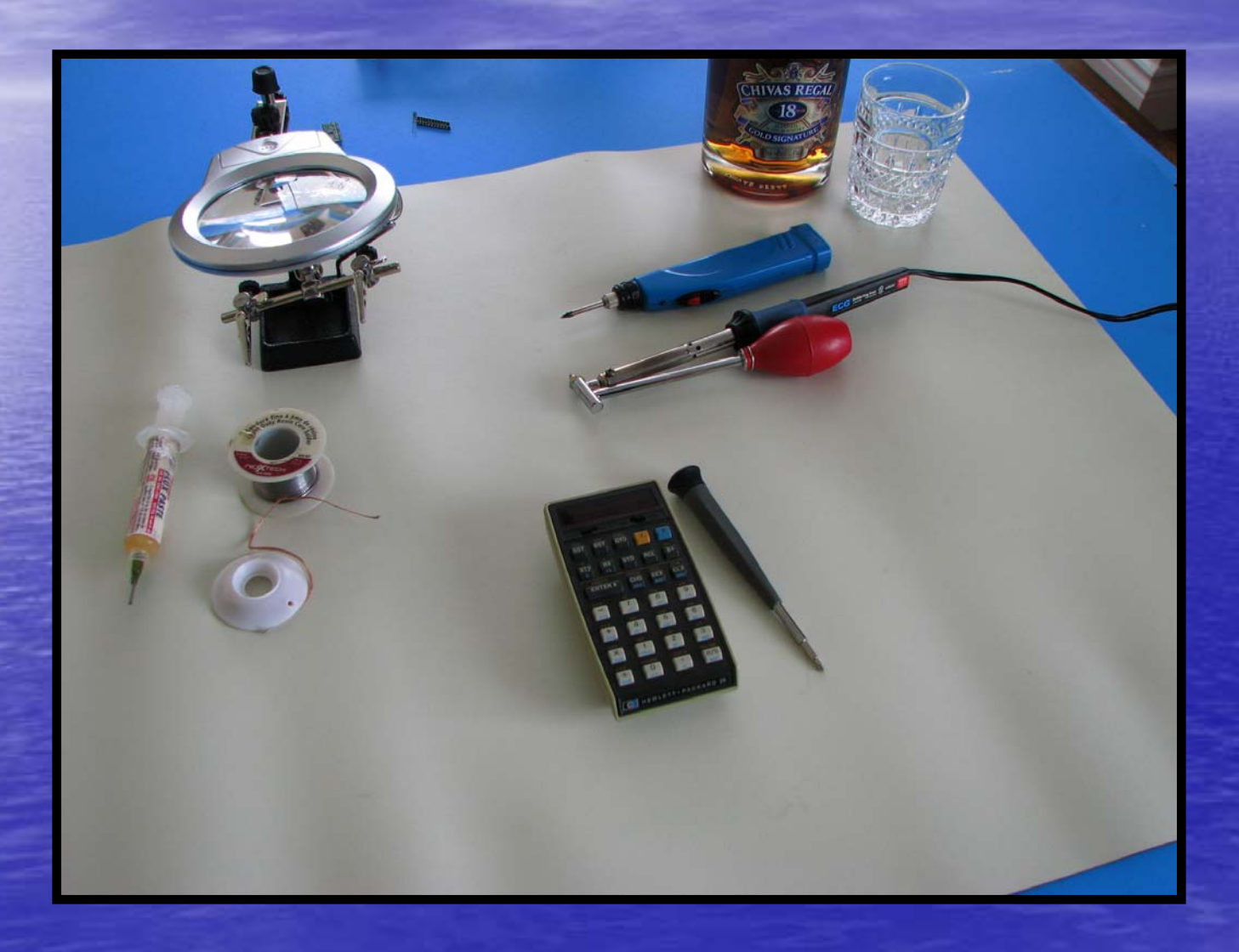

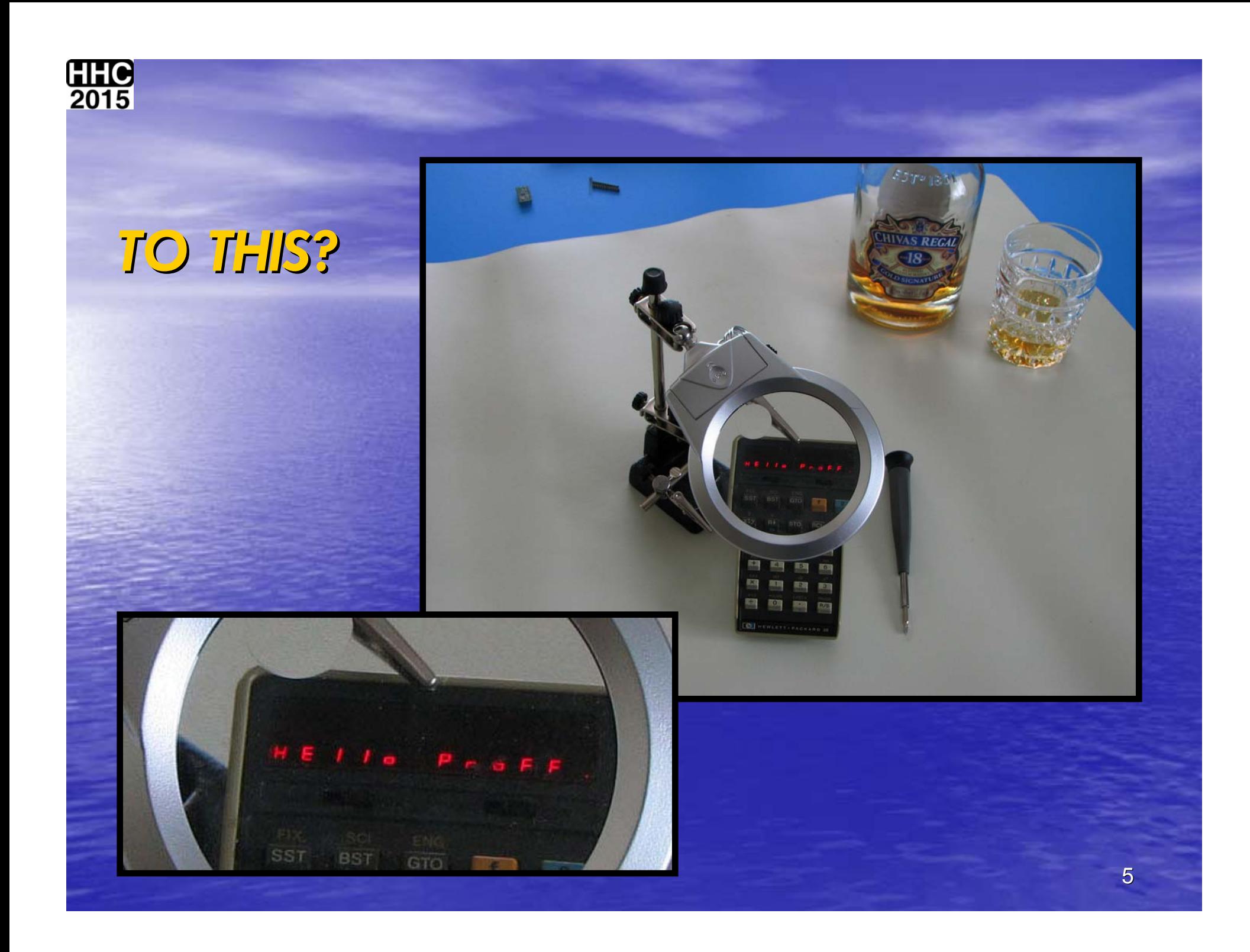

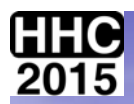

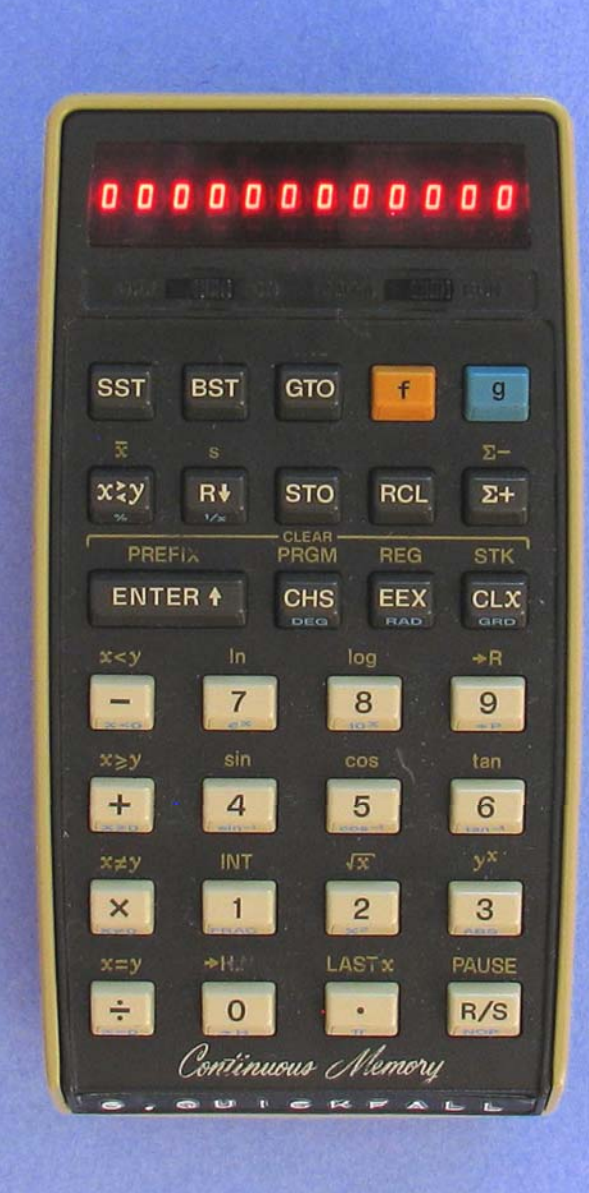

### *SPOTTING A BAD ACT:*

- *COMPLETE SET OF ZEROS.*
- *A SINGLE DIGIT "0".*
- *NO DISPLAY.*

•

•*FLICKERING DISPLAY.*

### *SPOTTING A BAD ROM*

- •*NON FUNCTIONING KEYS.*
- *"CIGO".*
- $\bullet$ *ERROR MESSAGES.*

#### *SPOTTING A BAD RAM*

- • *NON FUNCTIONING DATA. REGISTERS.*
- • *NON FUNCTIONING PROGRAM REGISTERS.*

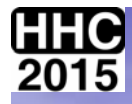

# *HOW DID THIS HAPPEN? HOW DID THIS HAPPEN?*

• **CHARGER (WALL WART) IN USE WITH THE CHARGER (WALL WART) IN USE WITH THE FOLLOWING CONDITIONS: FOLLOWING CONDITIONS:**

– **BATTERIES NOT IN CALCULATOR CONTRARY BATTERIES NOT IN CALCULATOR CONTRARY TO MANUALS INSTRUCTION. TO MANUALS INSTRUCTION.**

– **BATTERIES DECOMPOSED AND OFFERING BATTERIES DECOMPOSED AND OFFERING INFINITE RESISTANCE. INFINITE RESISTANCE.**

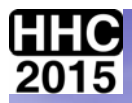

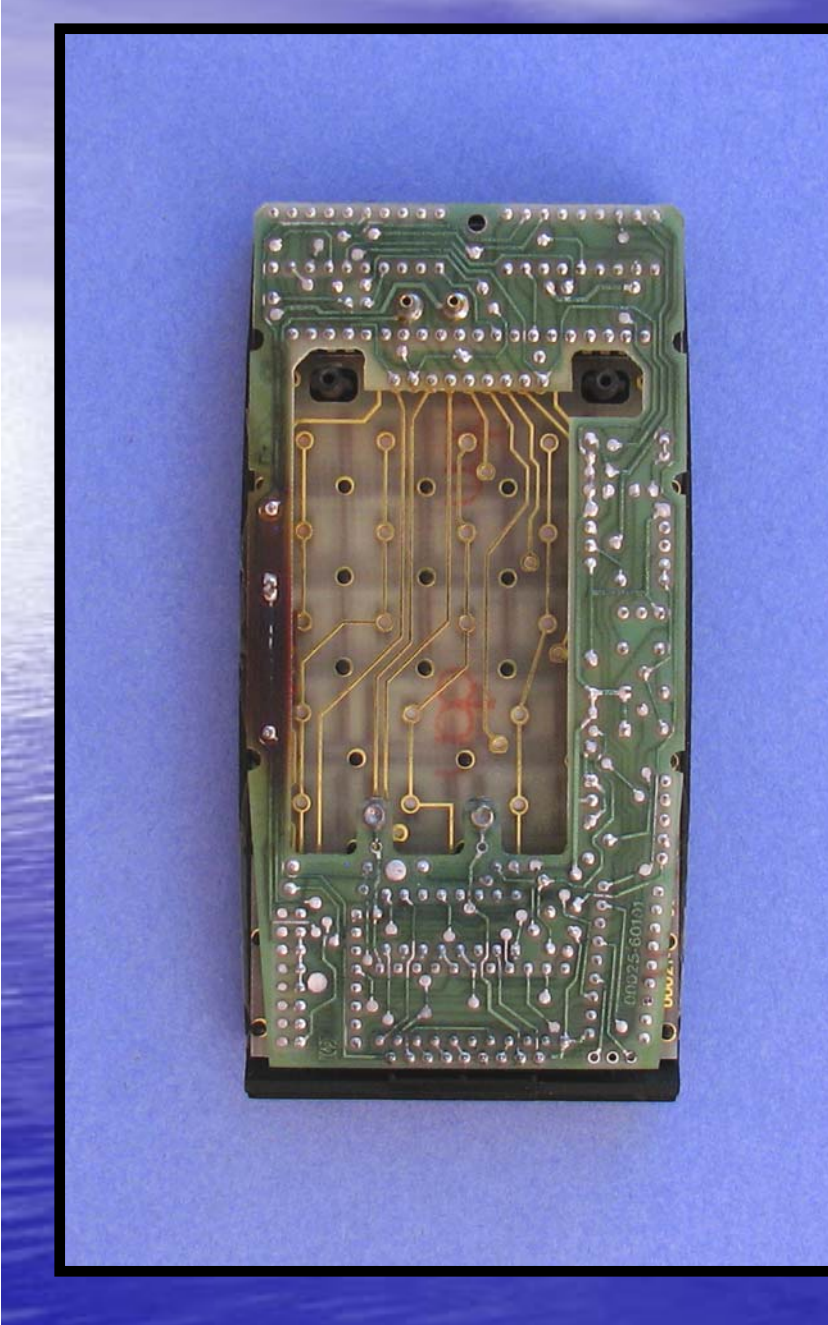

### •*THE BACK SHELL IS REMOVED EXPOSING THE PCA TRACE SIDE.*

•*NOTE THE 'BURNT' SECTION TO THE LEFT OF THE BOARD.*

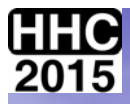

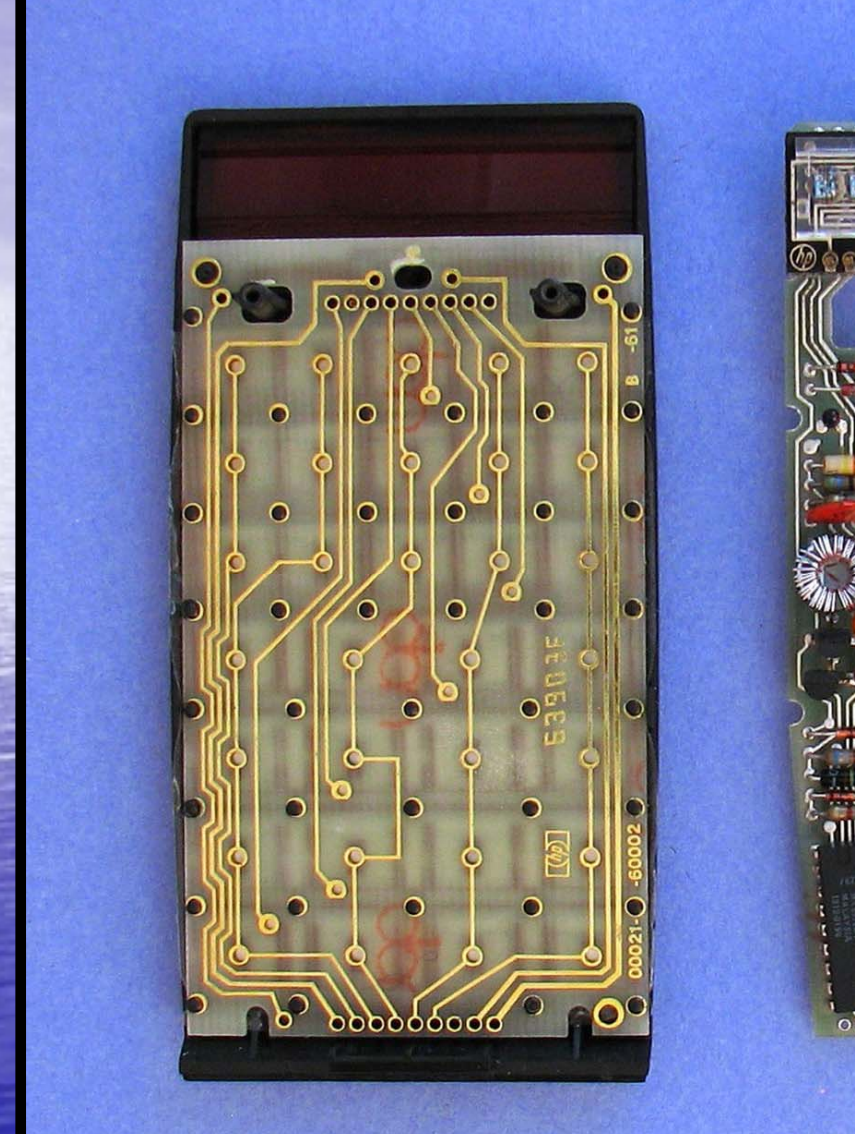

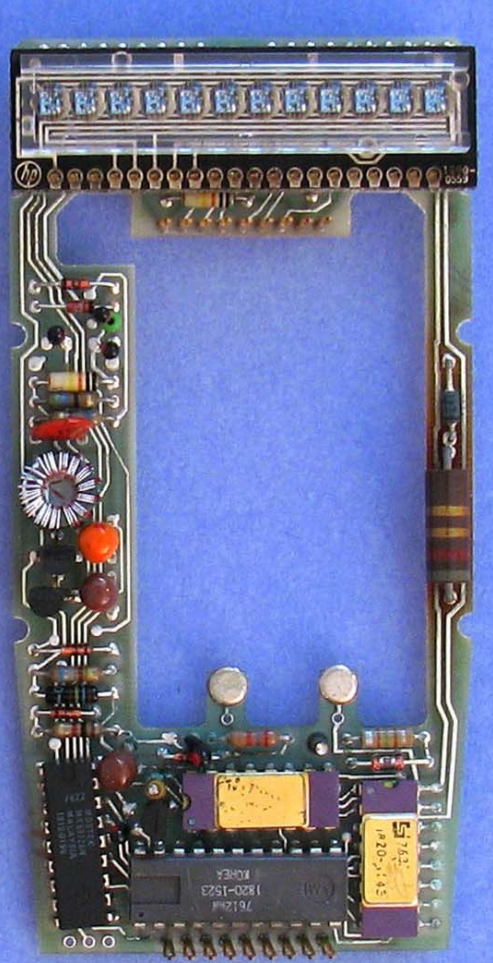

*SEPARATE THE TWO SECTIONS.*

•*THIS EXPOSES THE CHIPS AND LED PANEL ON THE RIGHT.* •*THE KEYBOARD ON THE LEFT.*

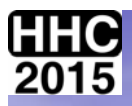

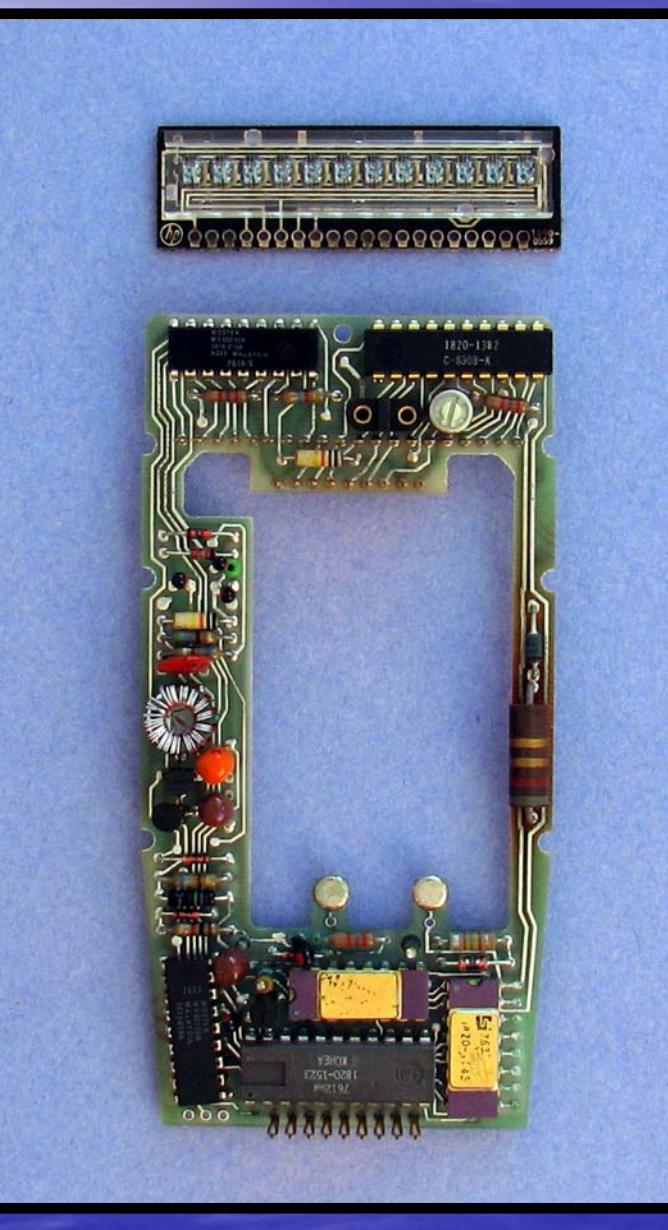

#### *REMOVE THE LED PANEL.*

•*LED DRIVERS* •*ROM*  •*RAM* •*ACT* •*POWER CONVERTOR*

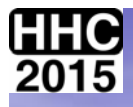

#### *OBVERSE*

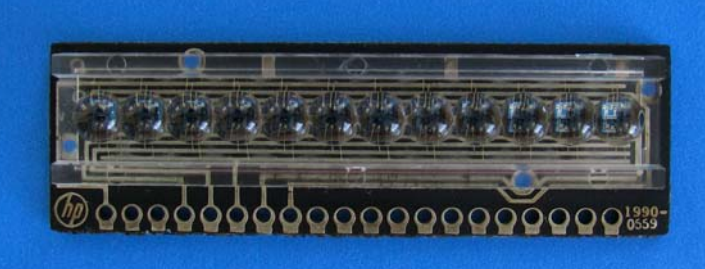

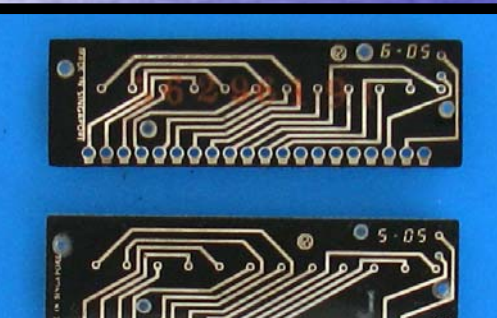

# **ATTSTONICOOOOOOOO RITHGERIC**

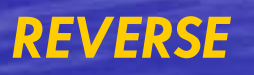

## *6.05 DOT*

### *5.05 COMMA*

*5.07 DOT*

#### *RADIX COMMA*

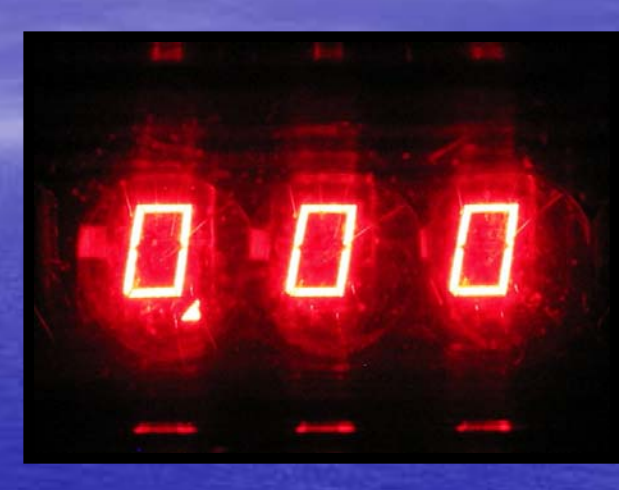

*RADIX DOT*

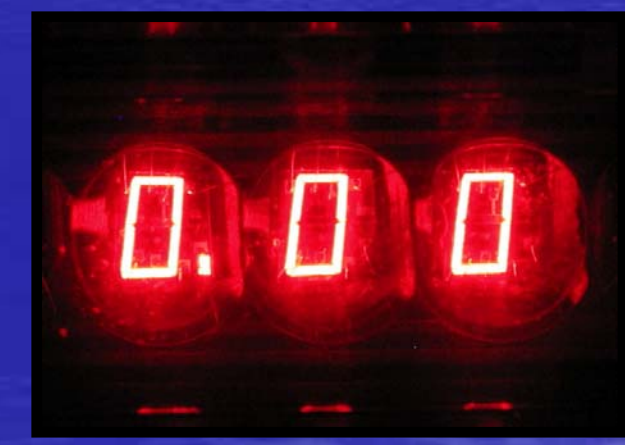

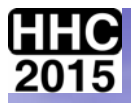

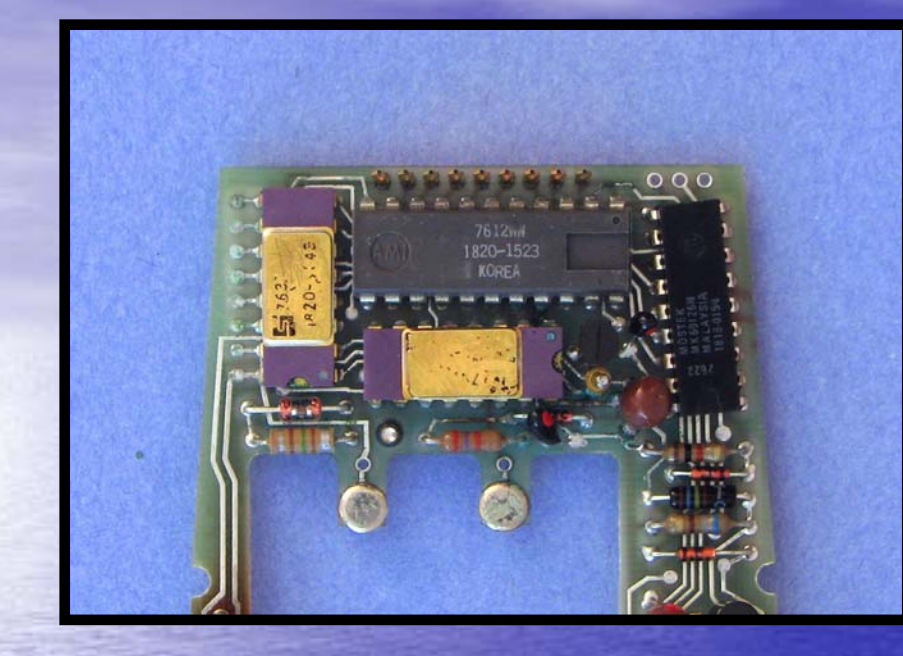

*CLOSE UP OF THE "BAD" HP 25 ACT WHICH WILL BE REPLACED WTH A PANAMATIK ACT.*

### *THE SOLDER POINTS ON THE BAD ACT.*

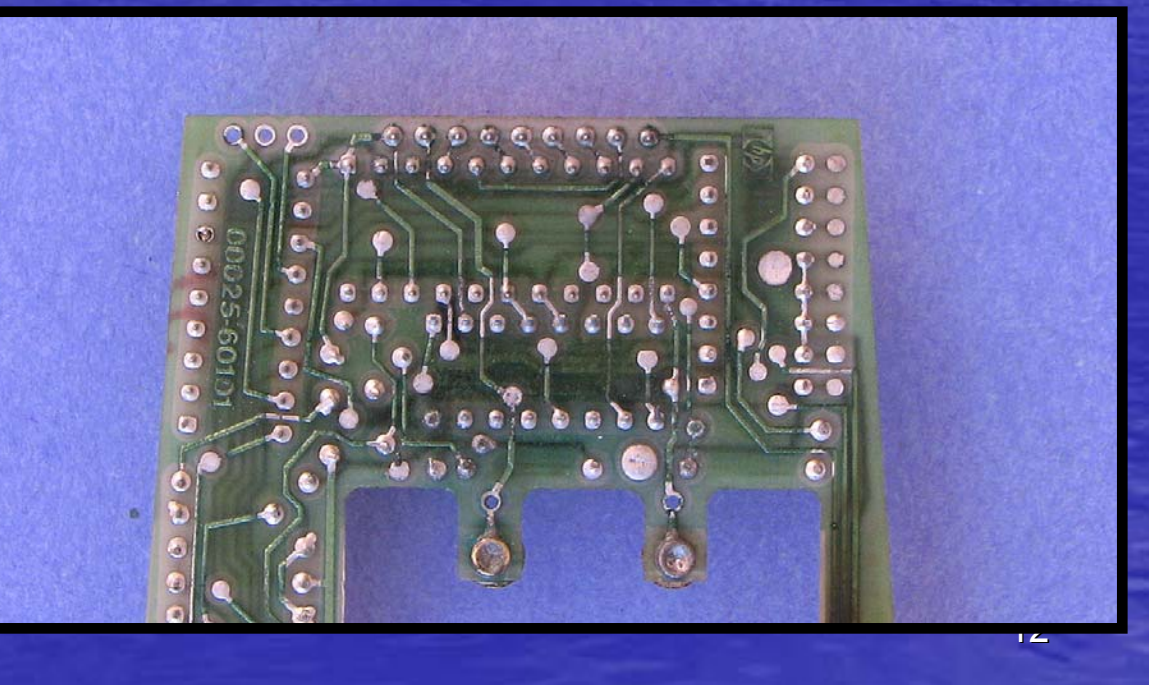

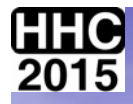

# *VARIOUS WOODSTOCK ACTS VARIOUS WOODSTOCK ACTS*

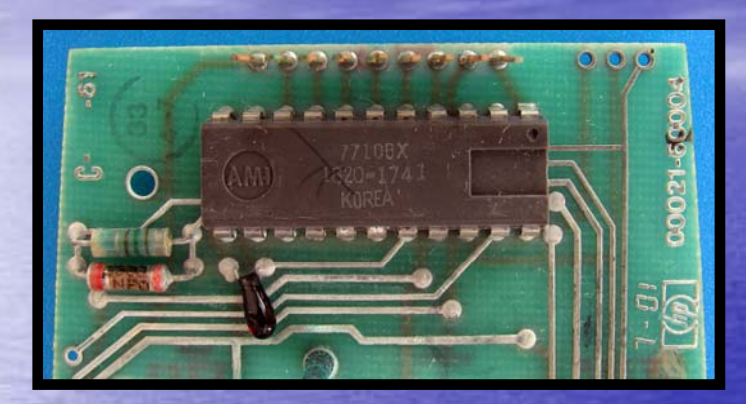

#### *MOSTEK HP 25 ACT 1820-1523 AMI HP 29 ACT 1820-1596*

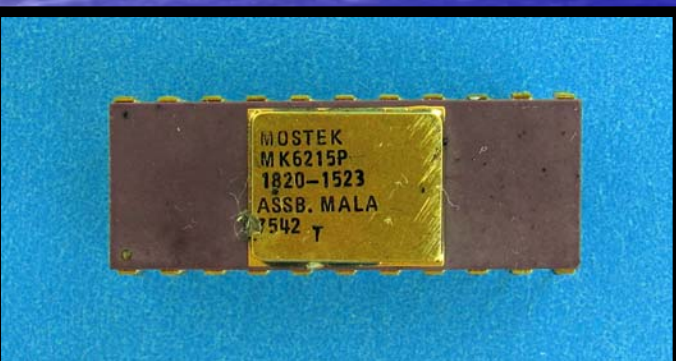

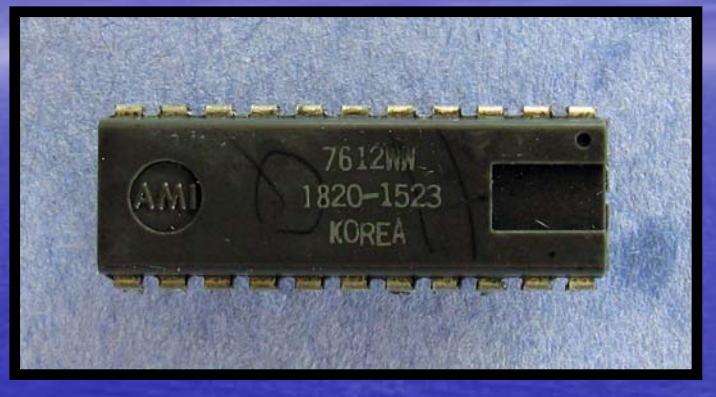

#### *AMI HP 21 ACT 1220-1741 AMI HP 25 ACT 1820-1523*

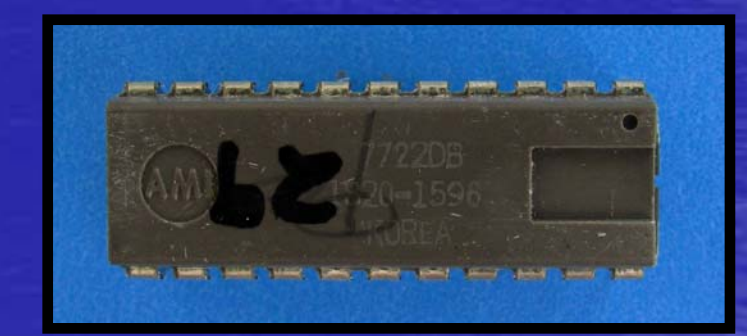

13

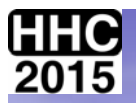

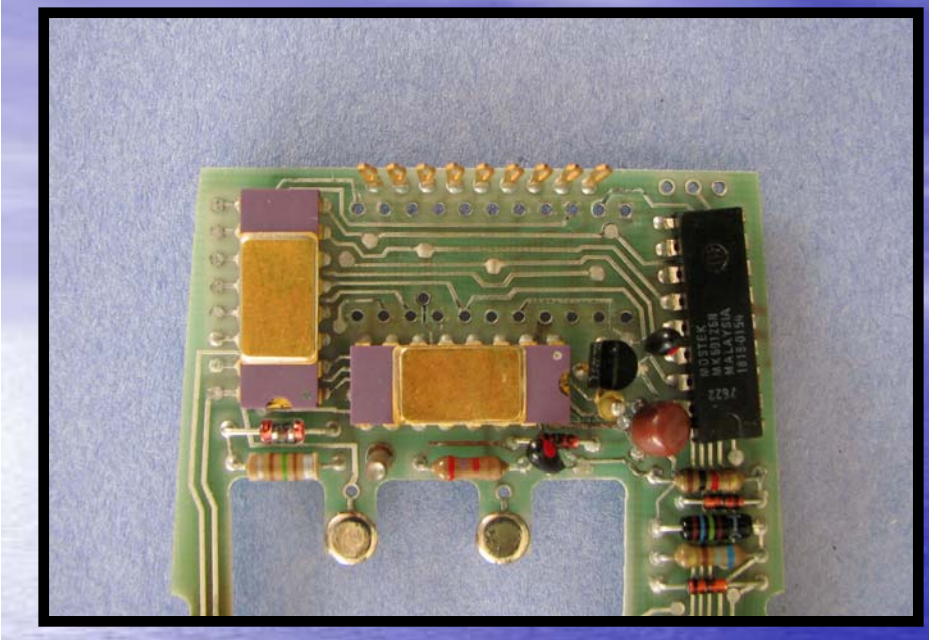

### *CLOSE UP OF THE PCA WITH THE "BAD ACT" REMOVED.*

## *THE REVERSE SIDE: NOTE HOW CLEAN THE HOLES ARE OF SOLDER.*

*Solder pronounced* (/<sup>ˈ</sup>soʊldә/, /<sup>ˈ</sup>sɒldә/ or in North America /<sup>ˈ</sup>sɒdәr/)

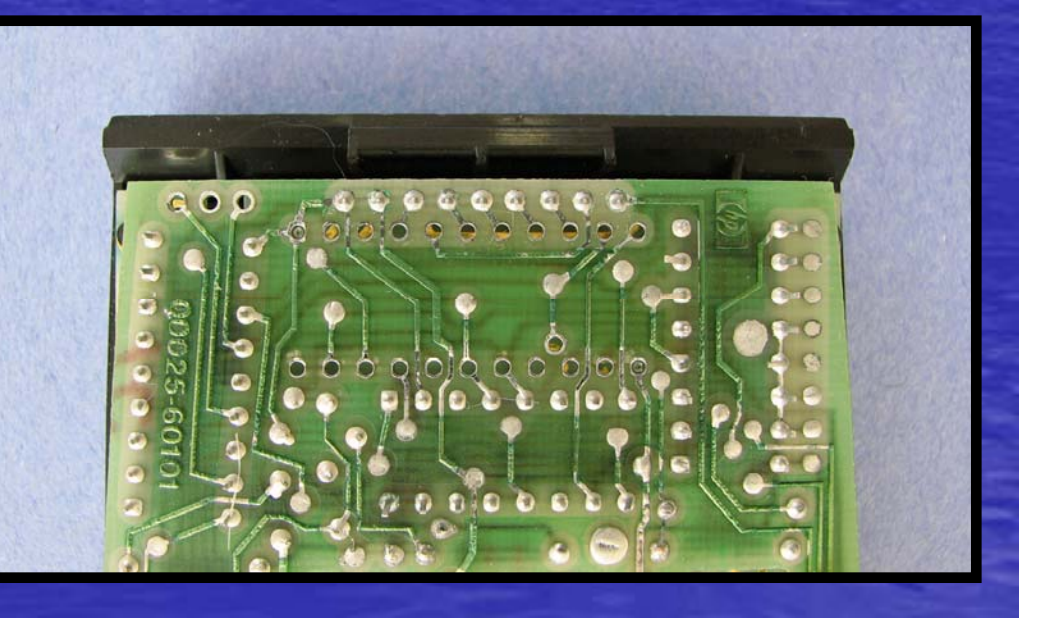

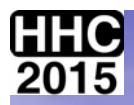

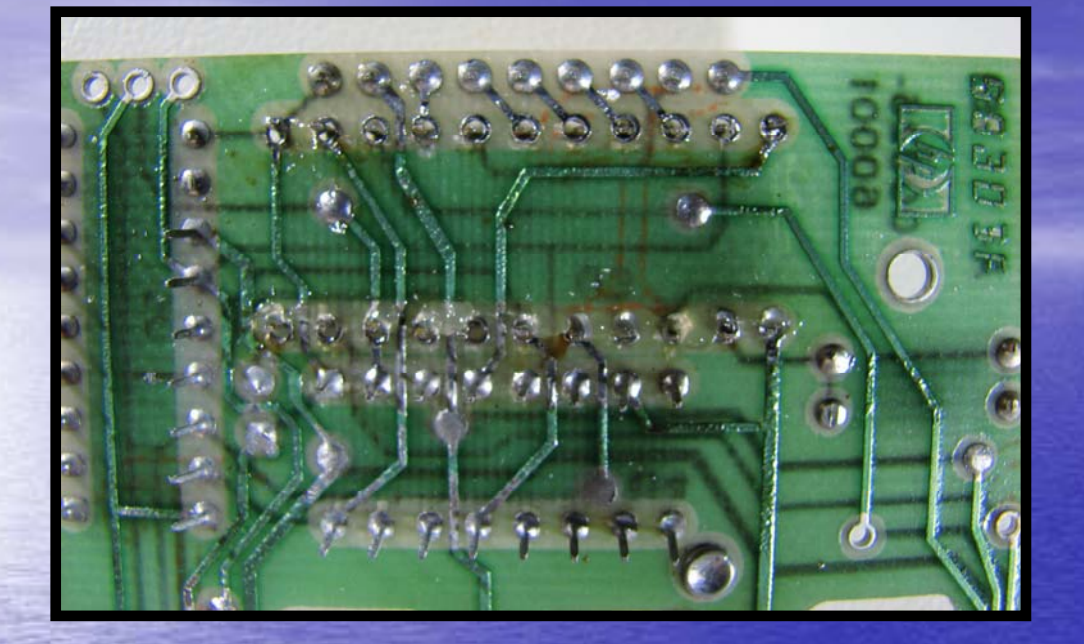

*AFTER ACT REMOVED WITH COMBINED DESOLDER IRON AND BULB.*

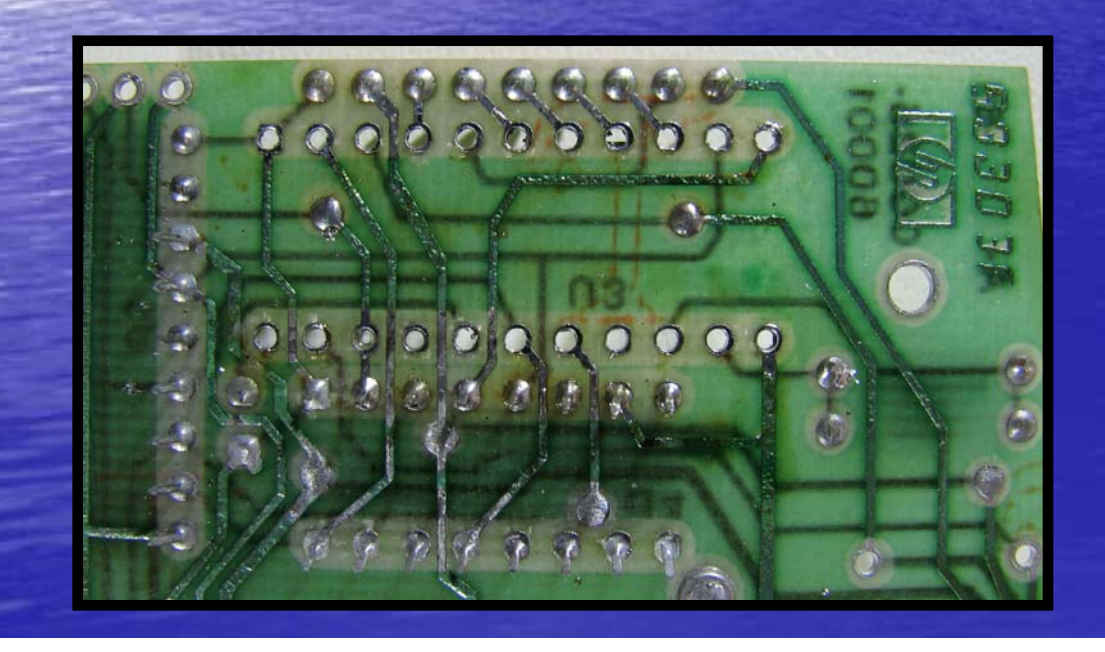

#### *AFTER CLEANUP WITH DESOLDER BRAID.*

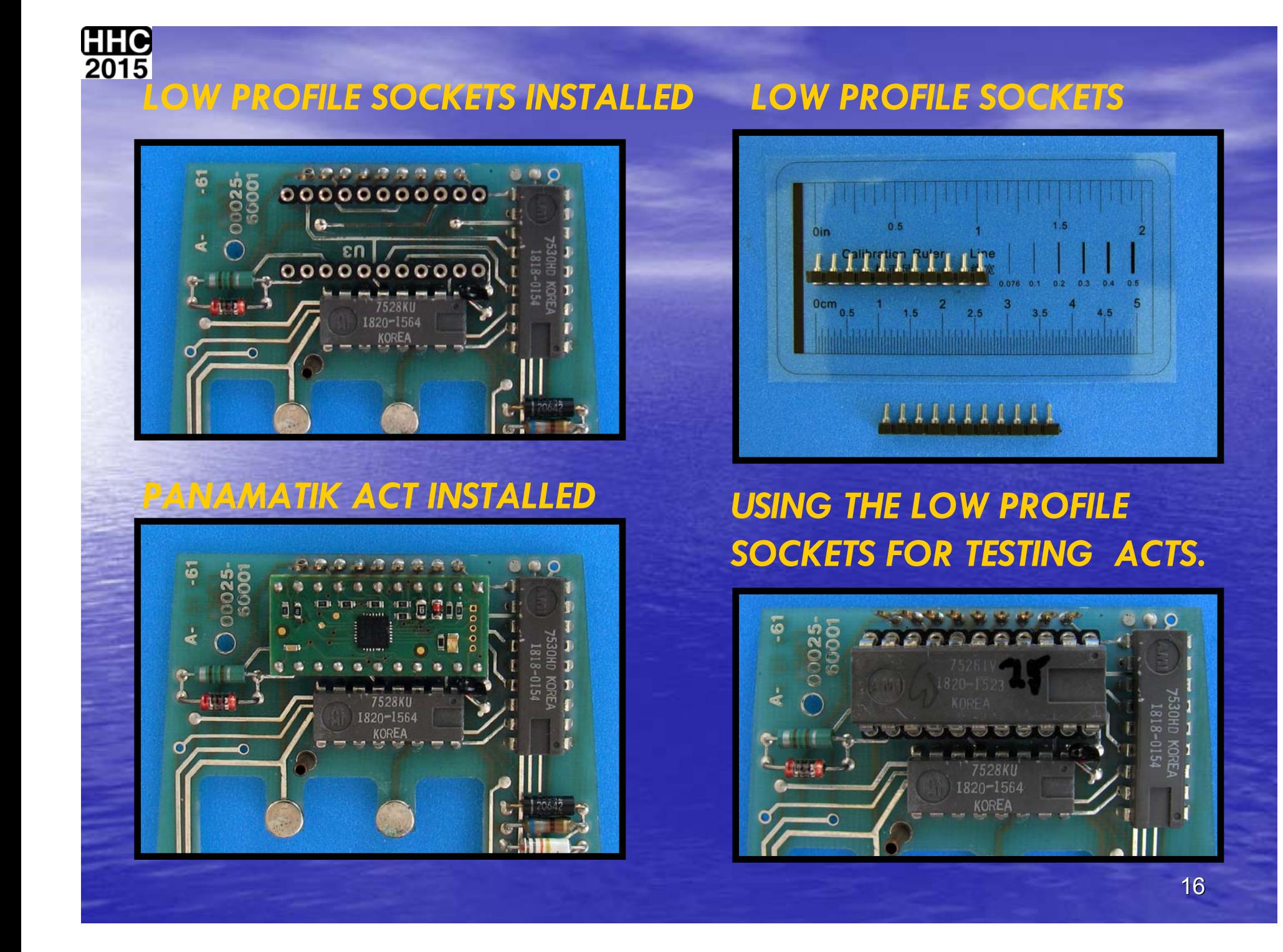

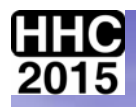

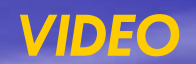

## *TESTING AN ACT USING THE LOW PROFILE SOCKETS*

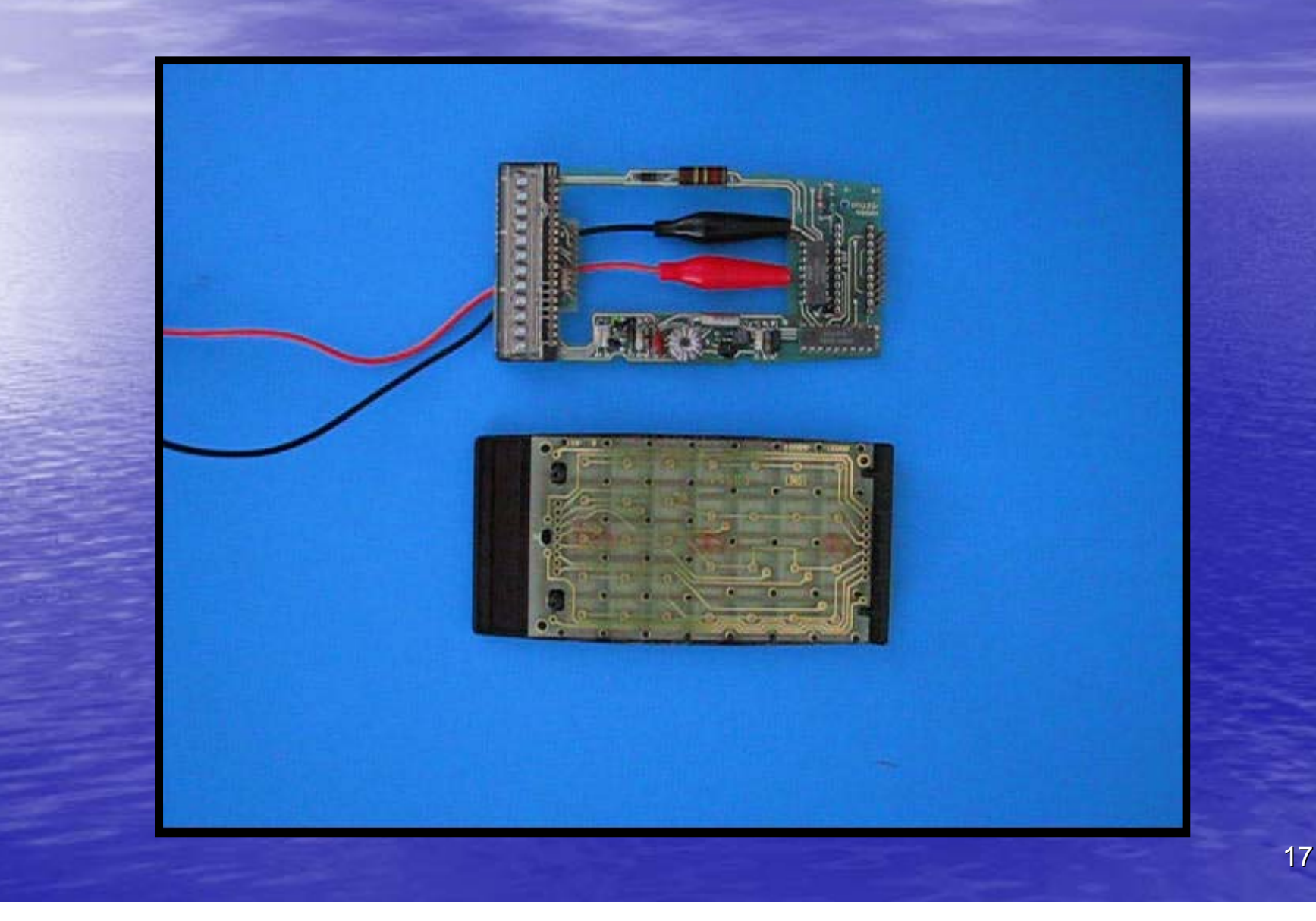

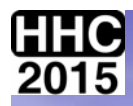

## *LETS ADD A PRINTER CIRCUIT TO THE ACT*

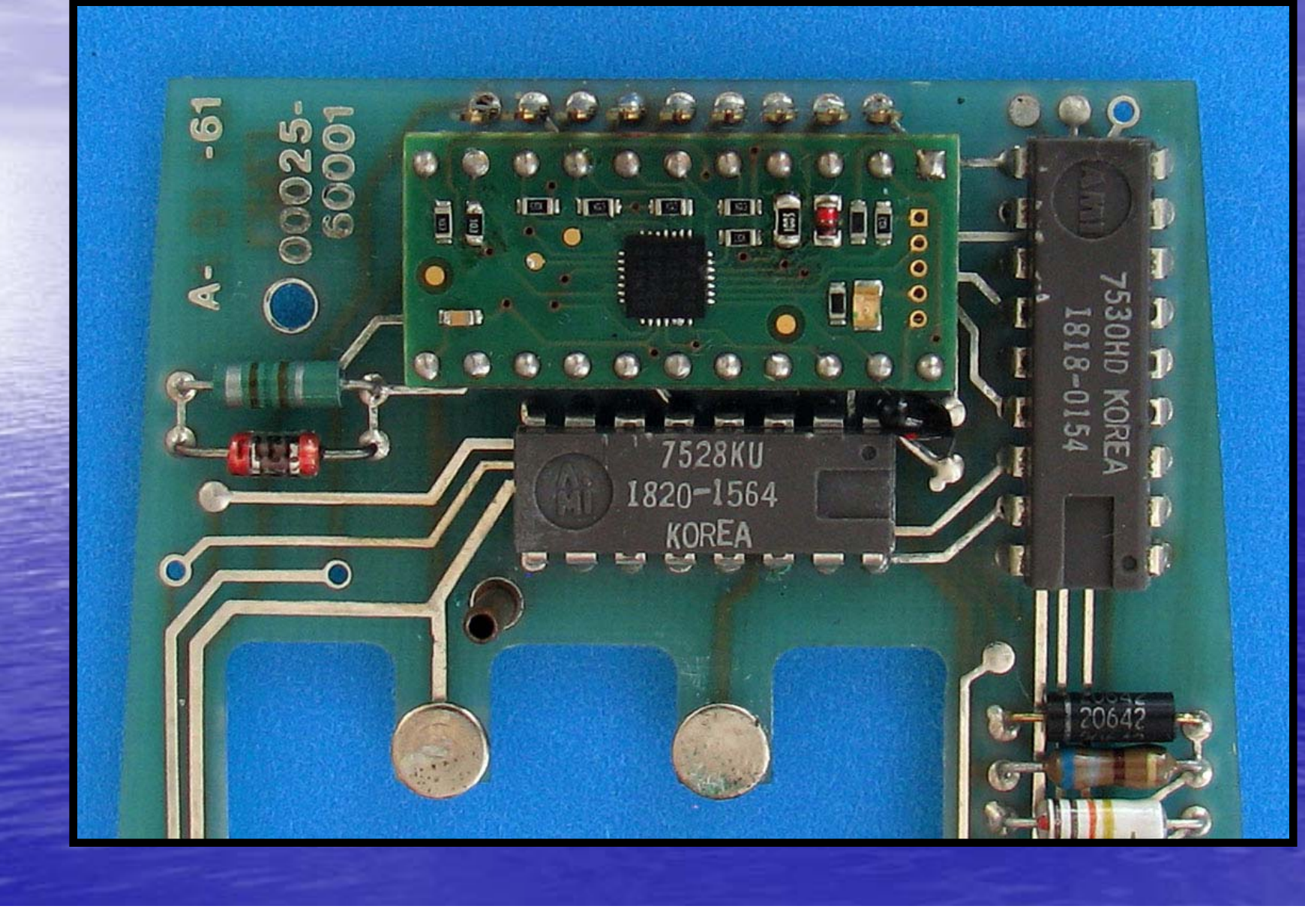

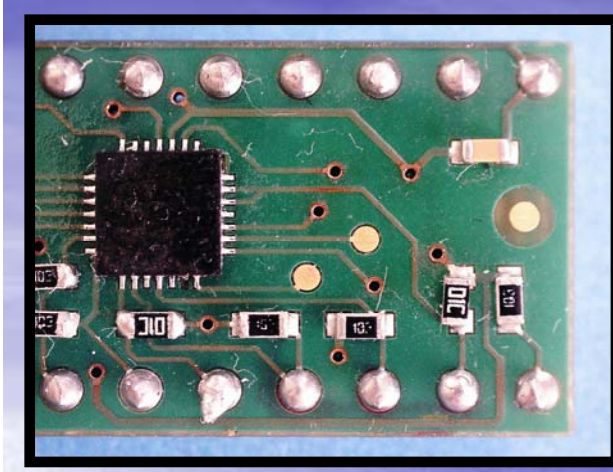

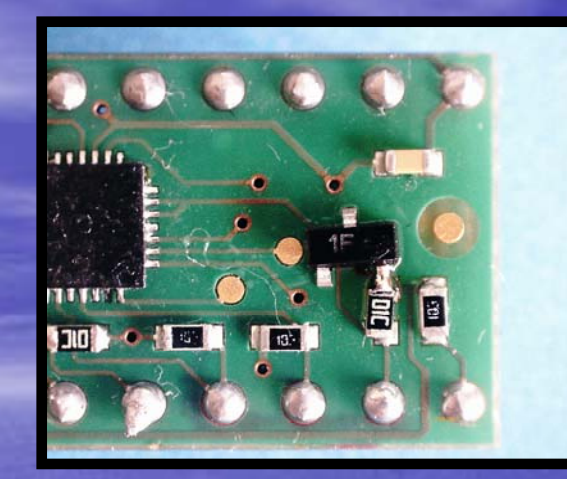

#### **BARE BONES ACT BC847 TRANSISTOR**

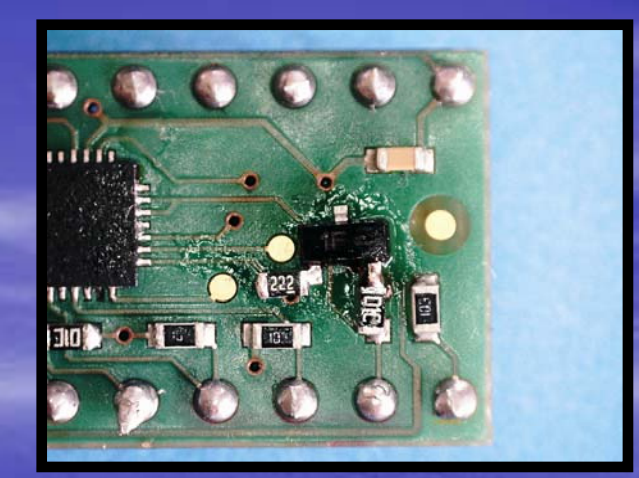

#### *Ω RESISTOR*

## *WIRE TO 2.2K WIRE TO PAD, WIRE TO 33 Ω*

## *RESISTOR IR CATHODE*

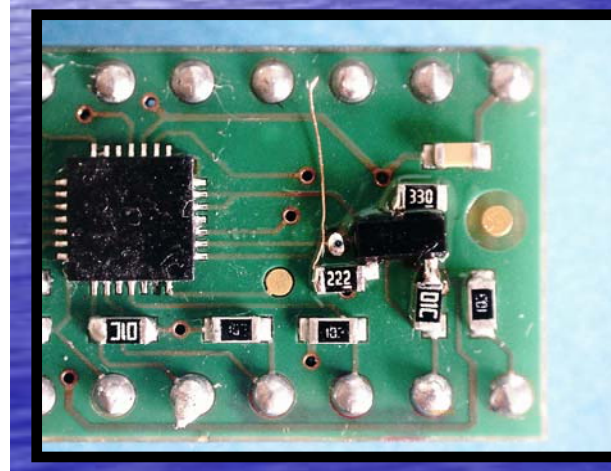

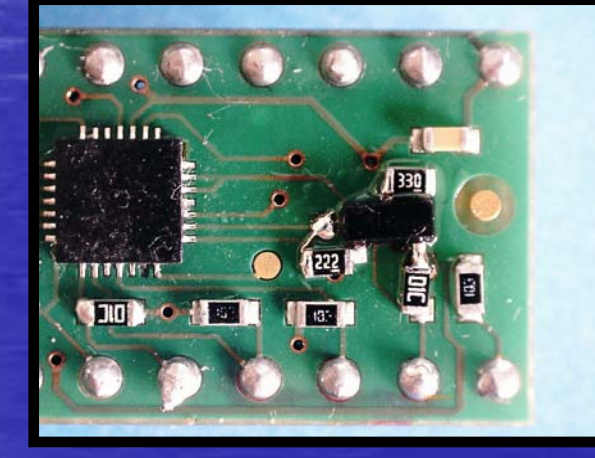

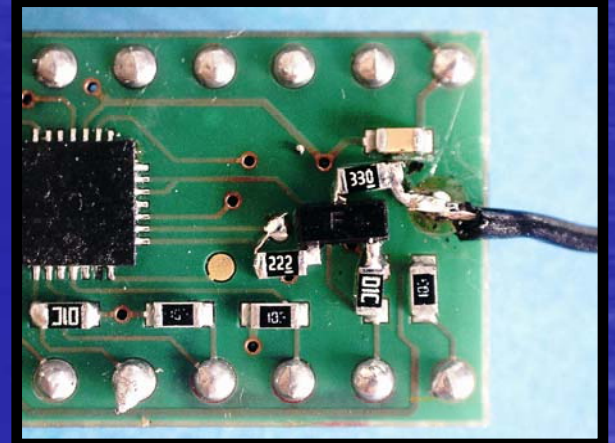

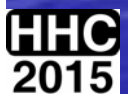

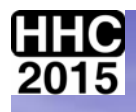

# *POWER SUPPLY WIRES: YELLOW ARROW IR WIRES: RED ARROW*

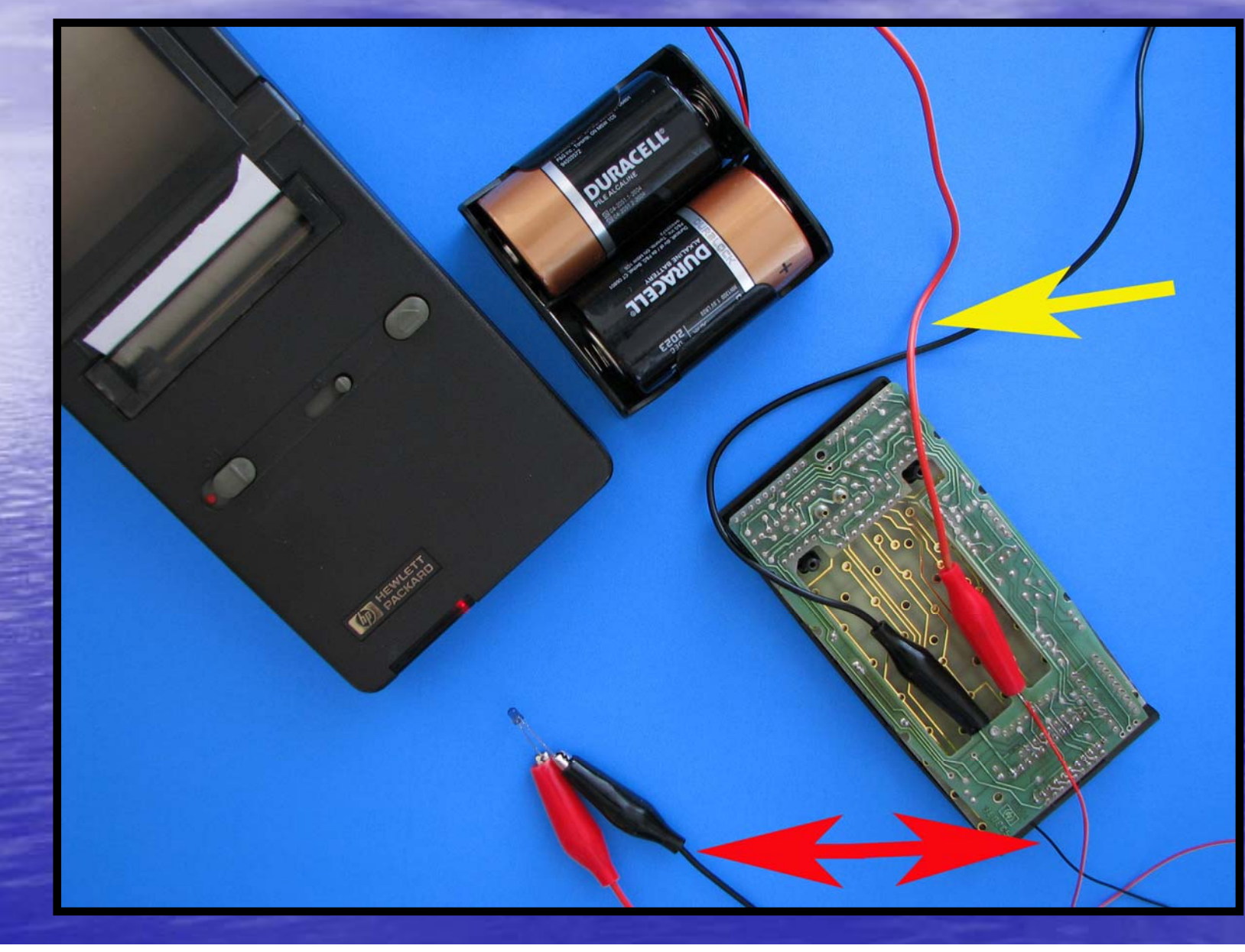

20

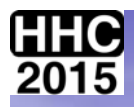

# *IR PRINT RESULT: SUCCESS!*

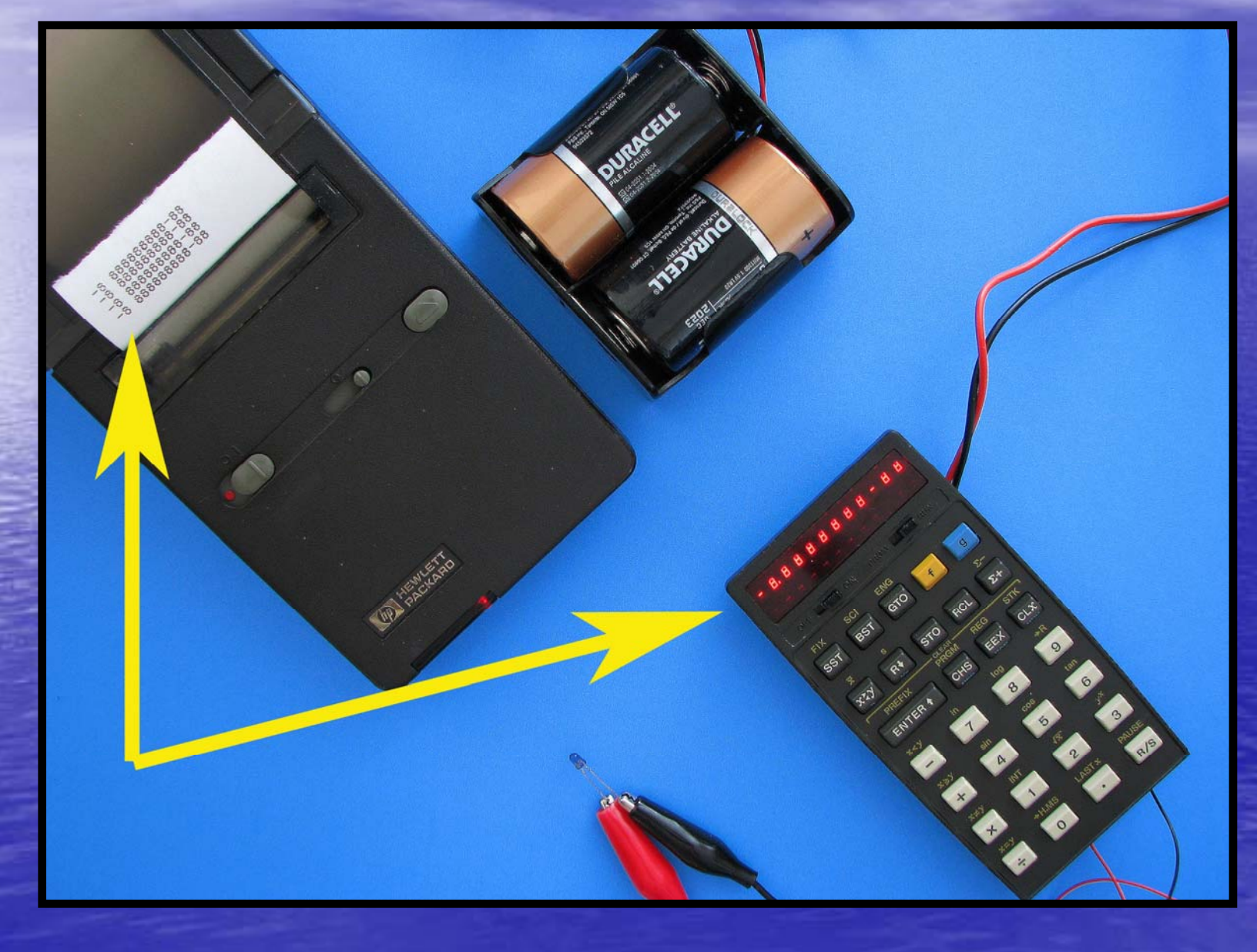

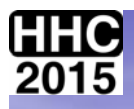

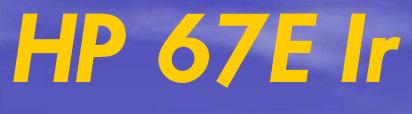

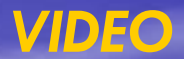

*Have some faith!*

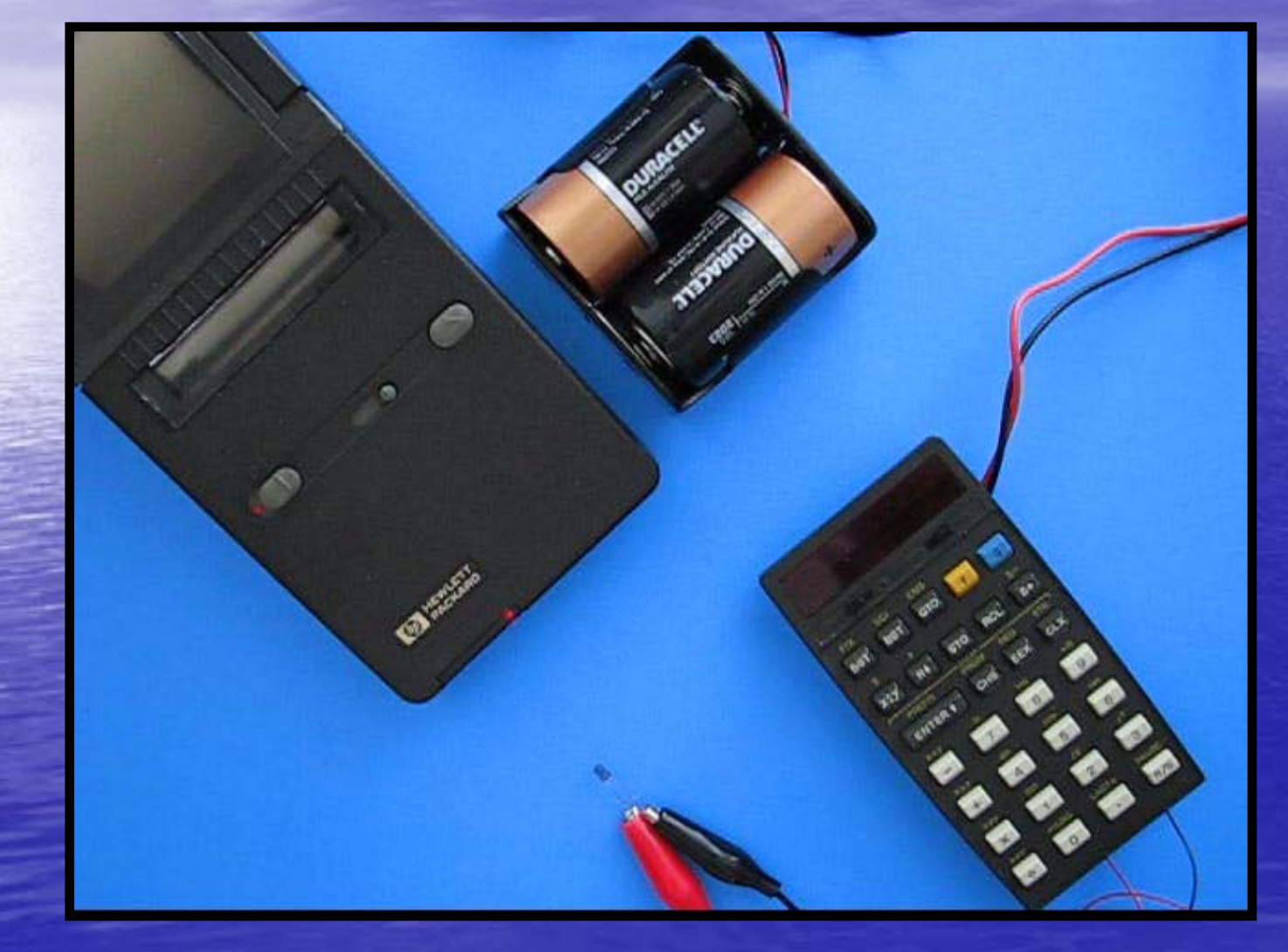

*TESTING THE STACK PRINT COMMAND OF THE HP 67 FROM THE KEYBOARD BEFORE ASSEMBLY.*

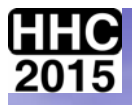

# **WHAT THE ACT DOES**

**HP 25E Ir** 

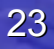

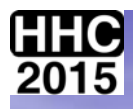

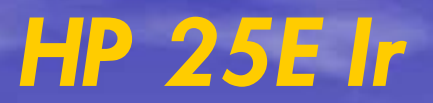

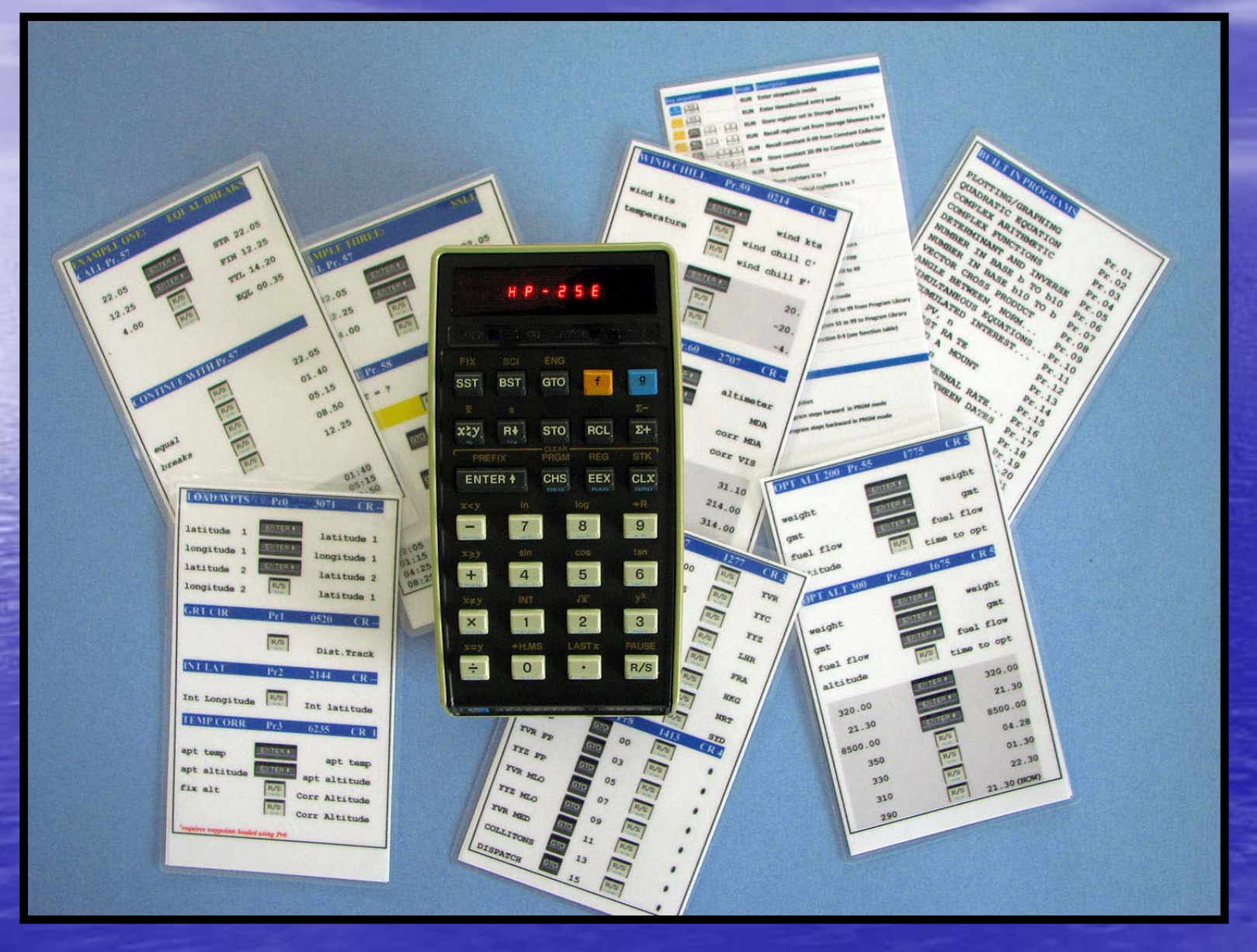

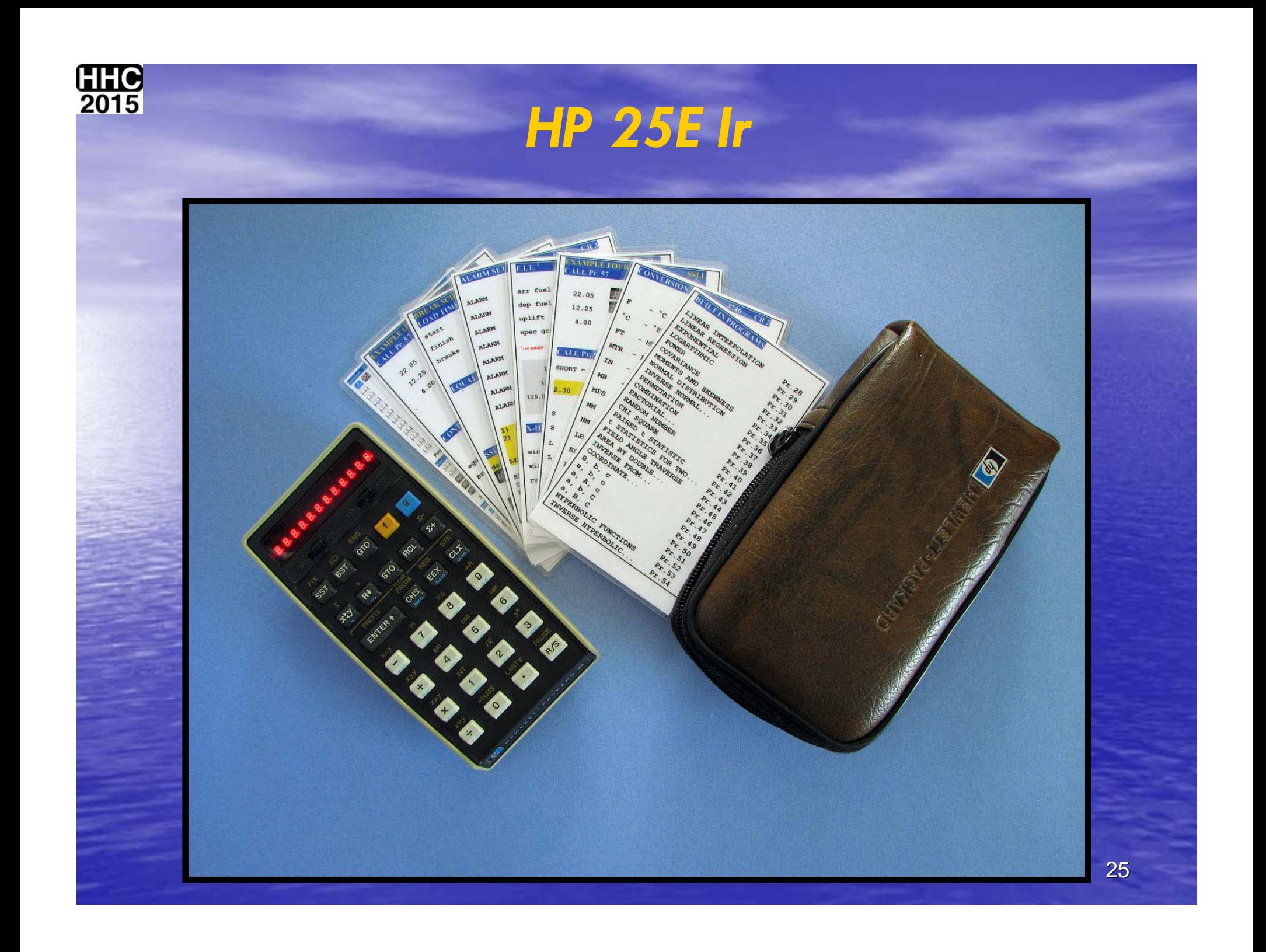

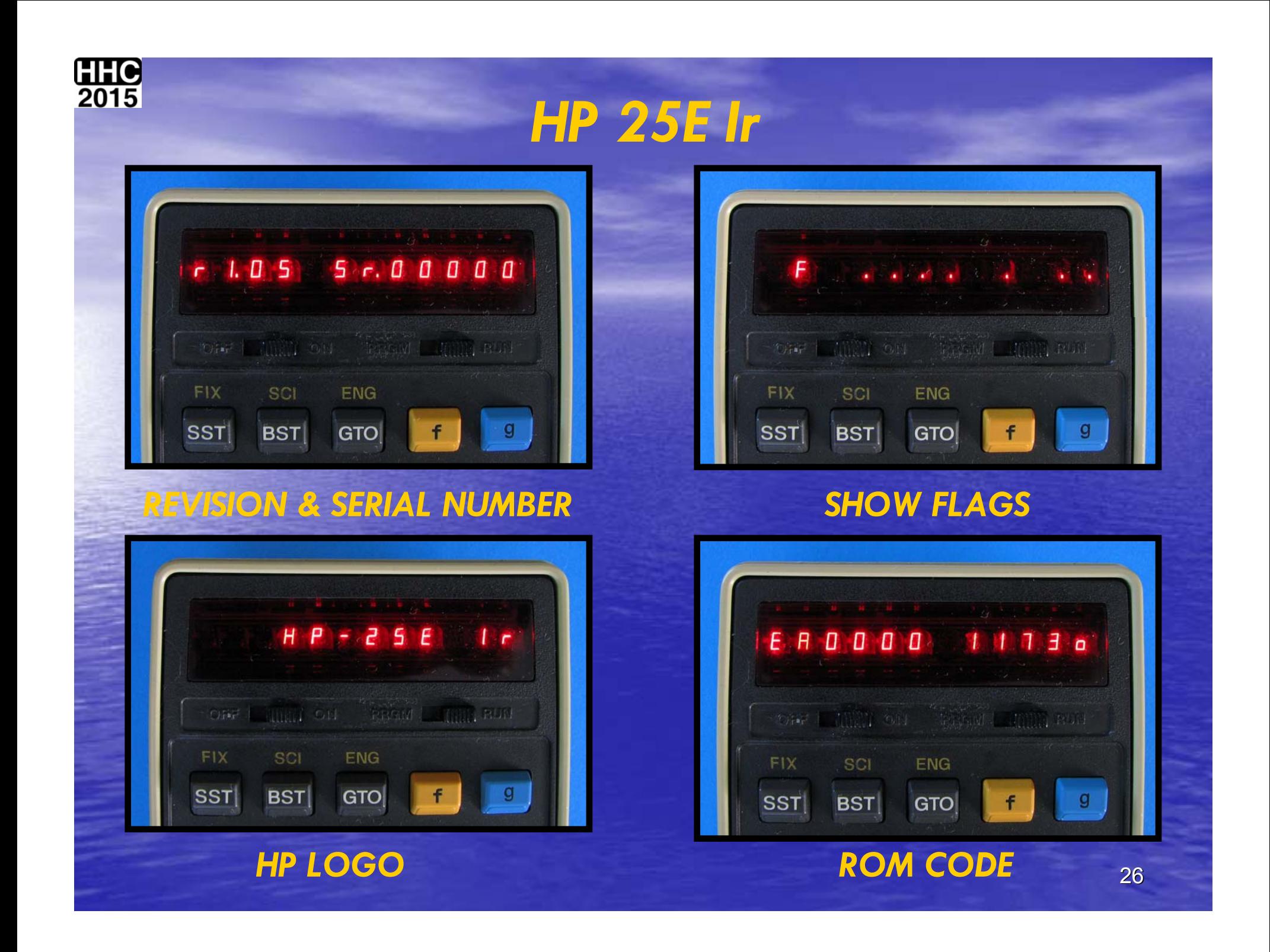

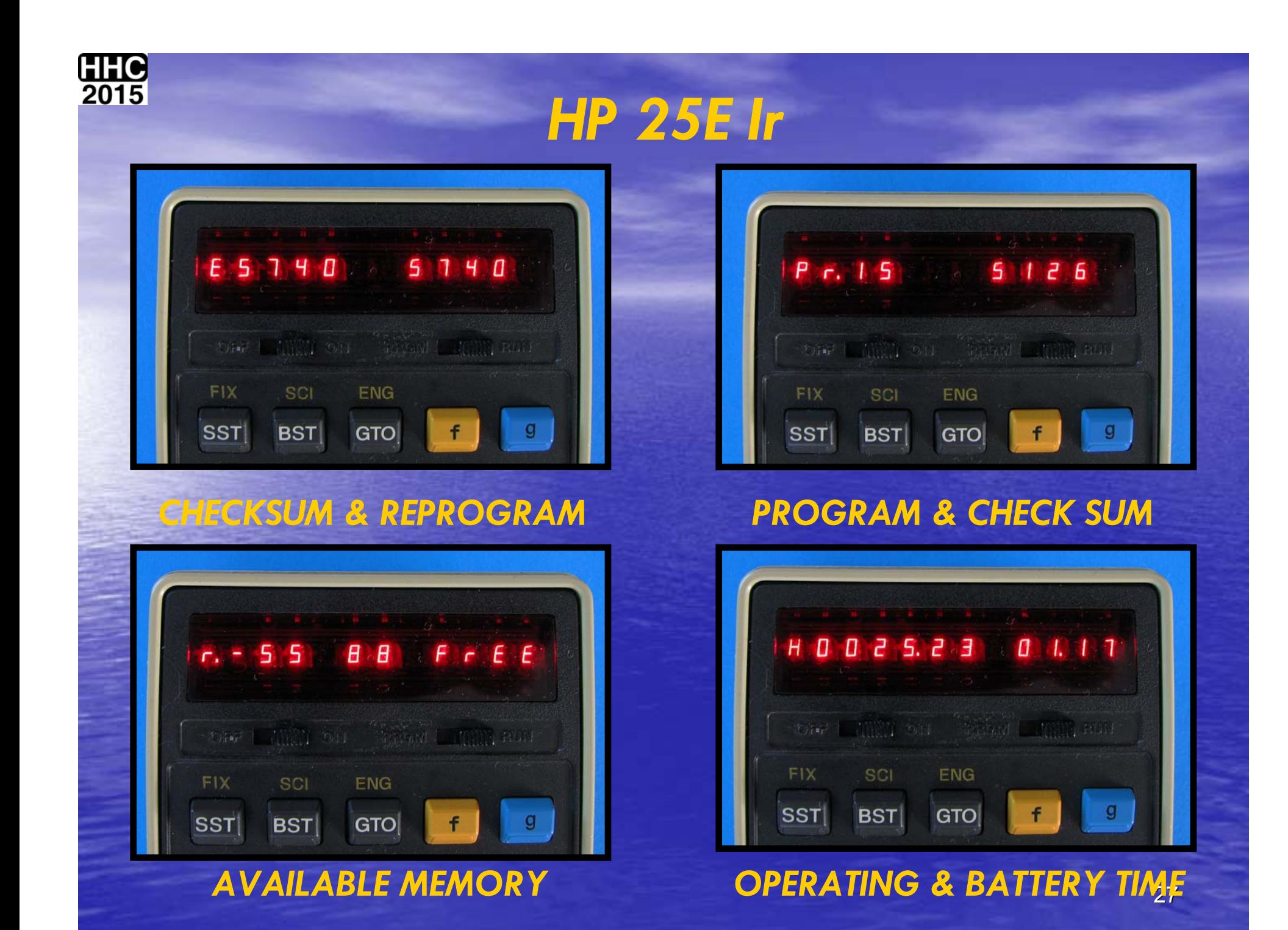

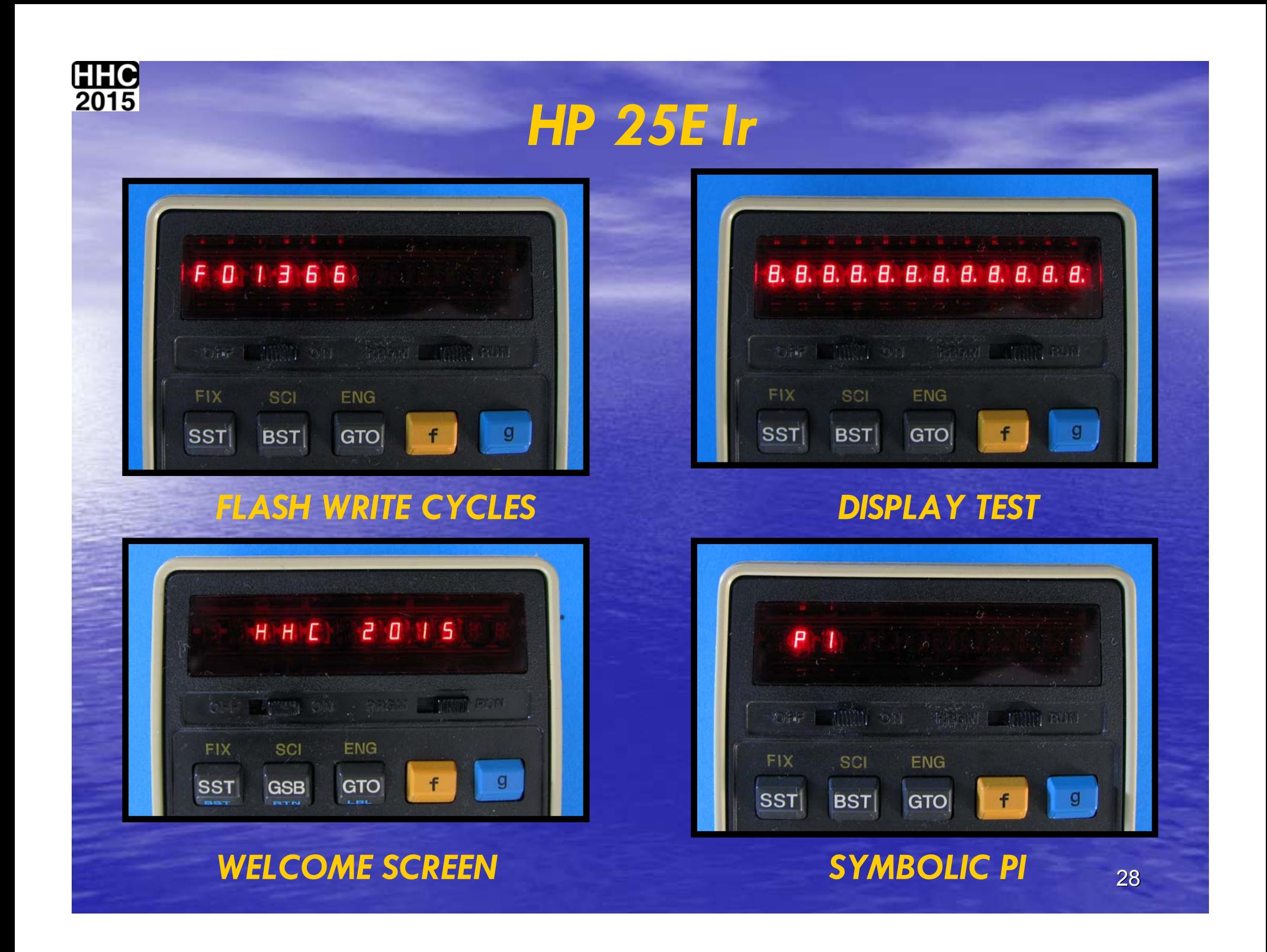

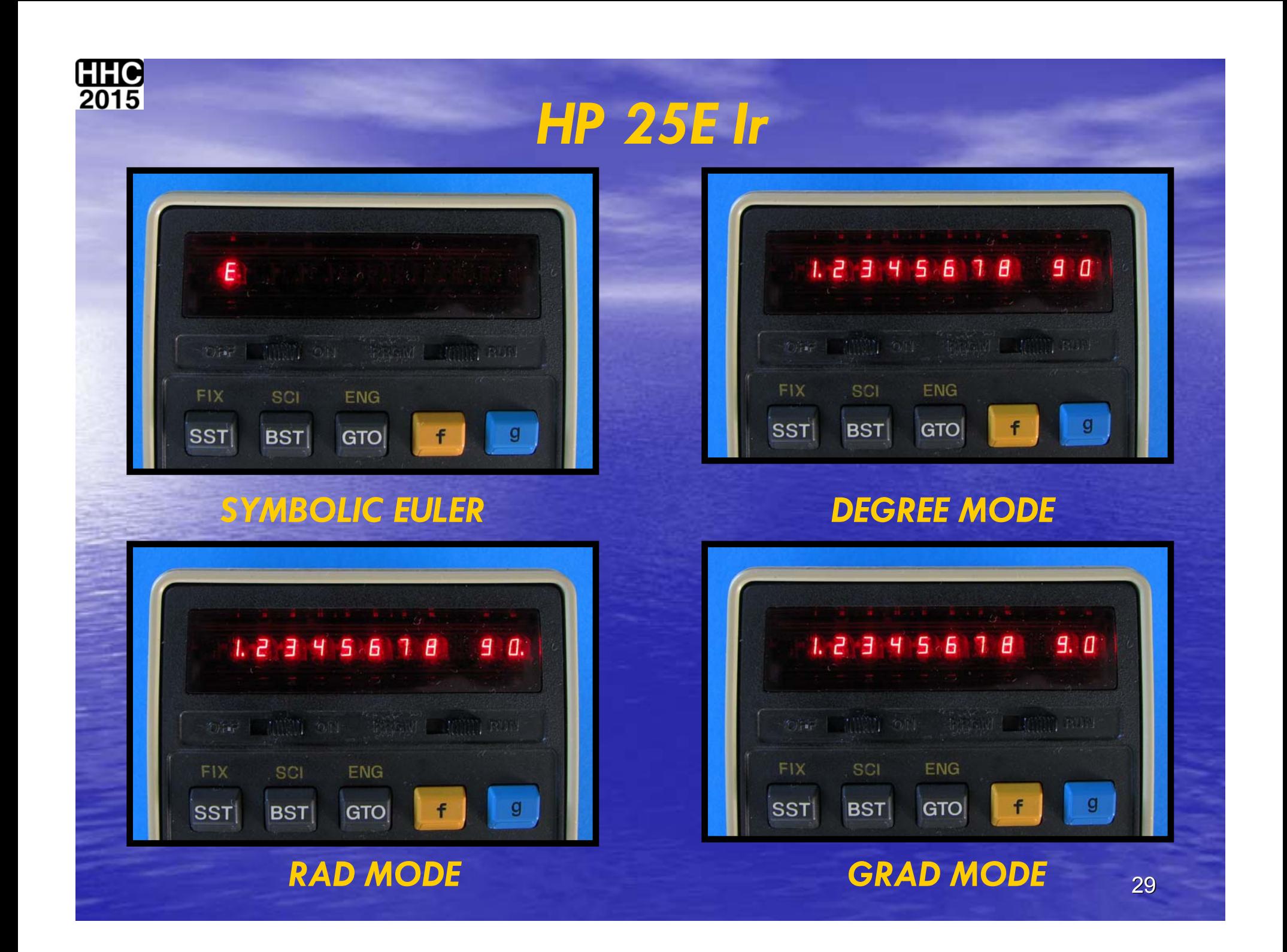

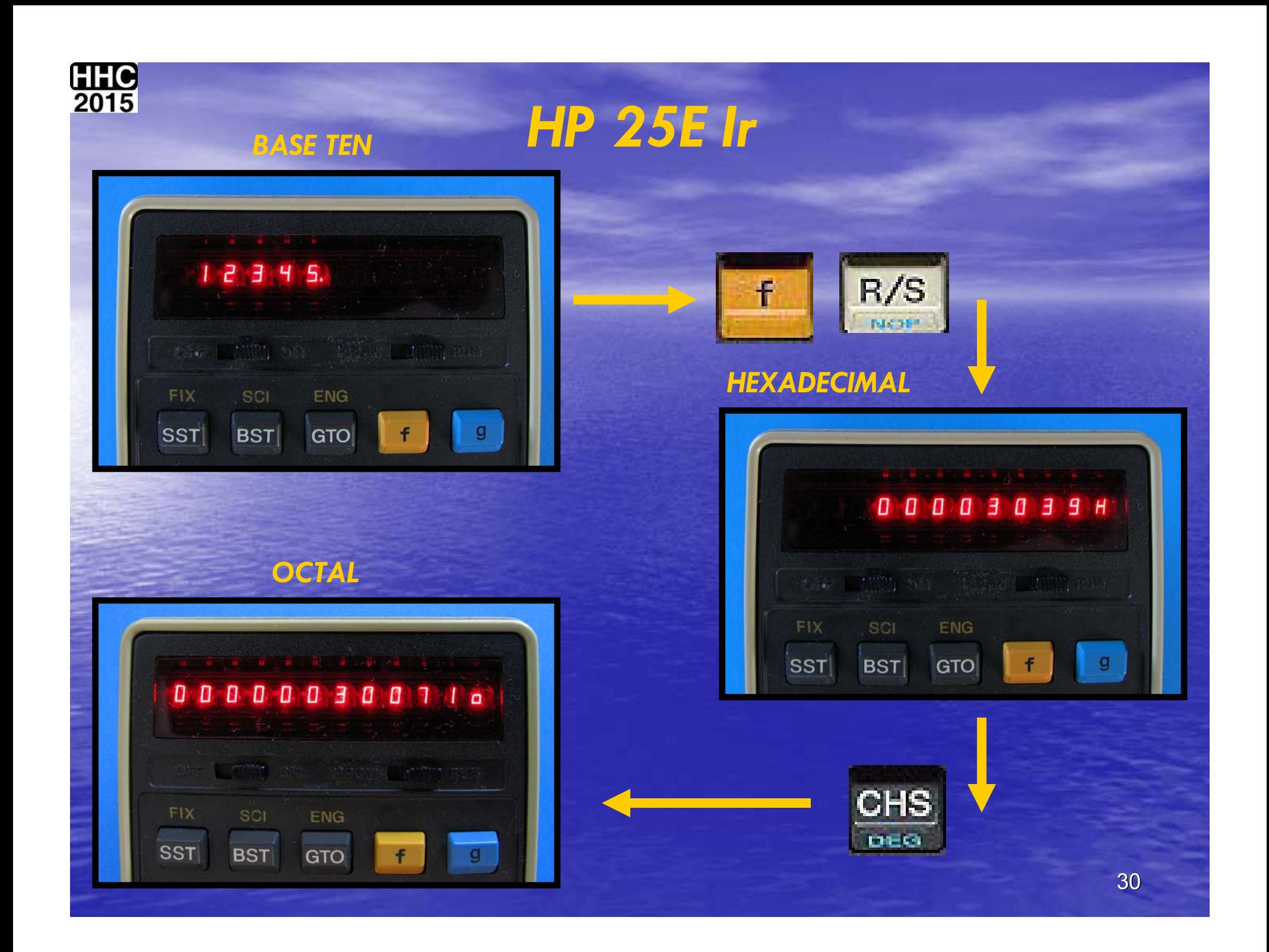

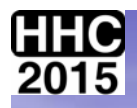

# *WAS THIS THE ONE YOU PICKED? WAS THIS THE ONE YOU PICKED?*

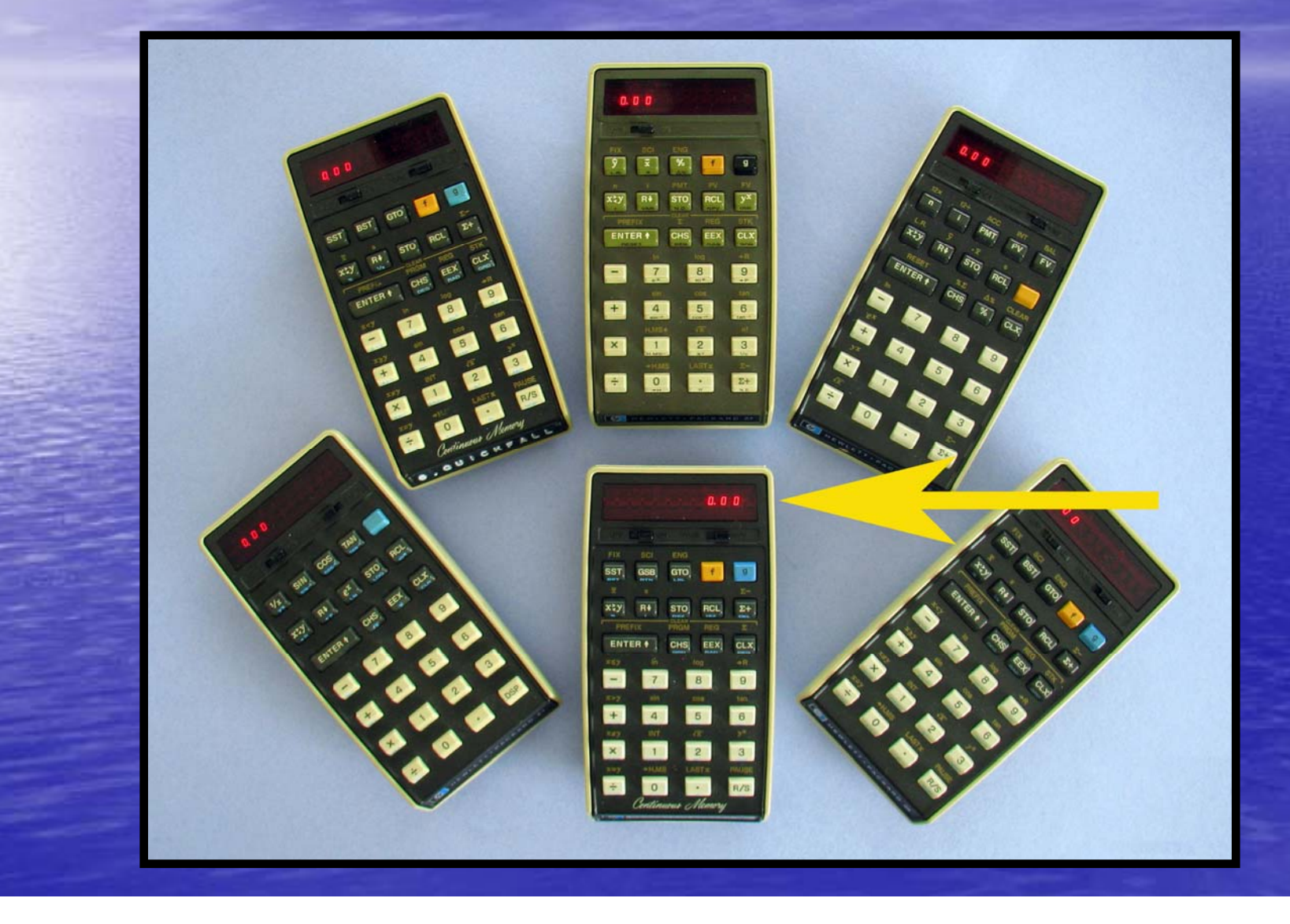

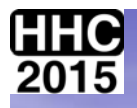

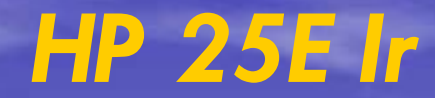

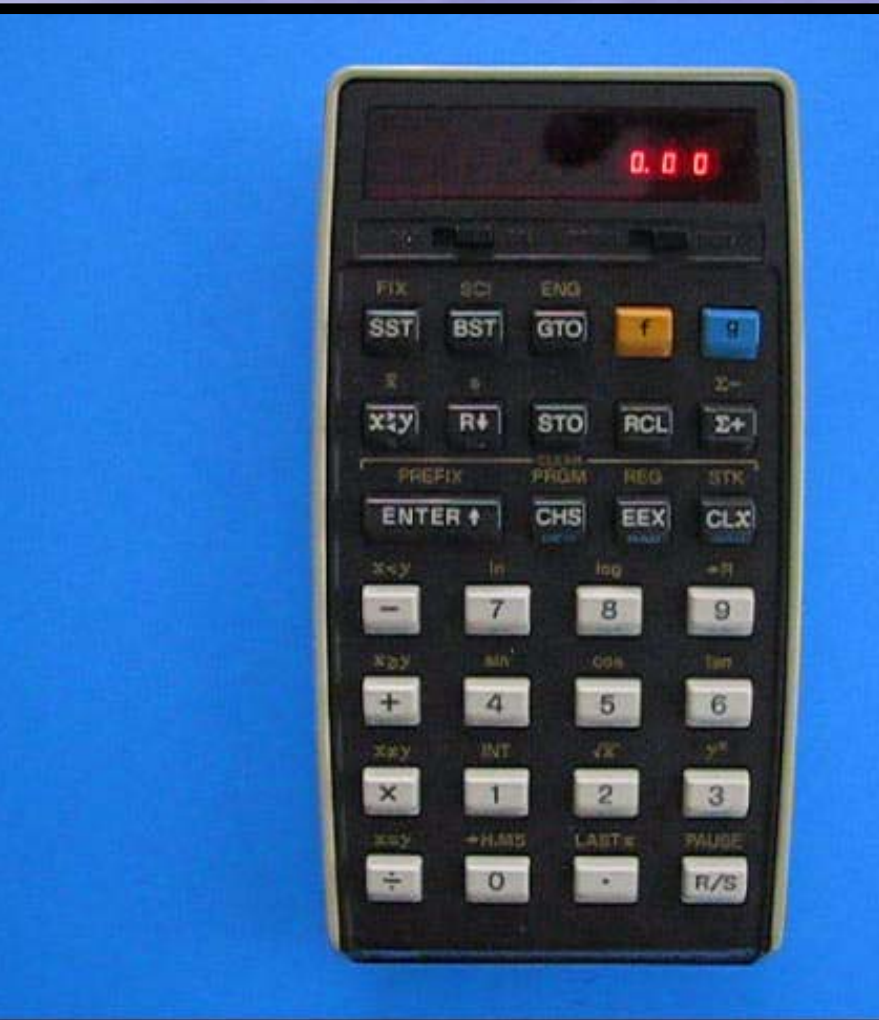

SLEEP (1 MIN.) PI **EULER STOPWATCH 1 STOPWATCH 2 FLAGS •REMOVE RIGHT JUSTIFIED.** 

**VIDEO** 

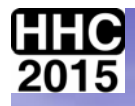

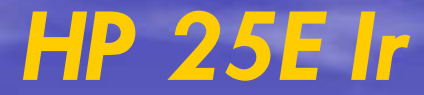

*I know where the keys are!*

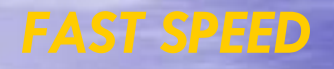

## *RCL 0 IN PRGM MODE- LOAD WAYPOINTS*

*RCL 1 IN PRGM MODE- LOAD GREAT CIRCLE*

*RCL 2 IN PRGM MODE- INTERMEDIATE LATITUDE*

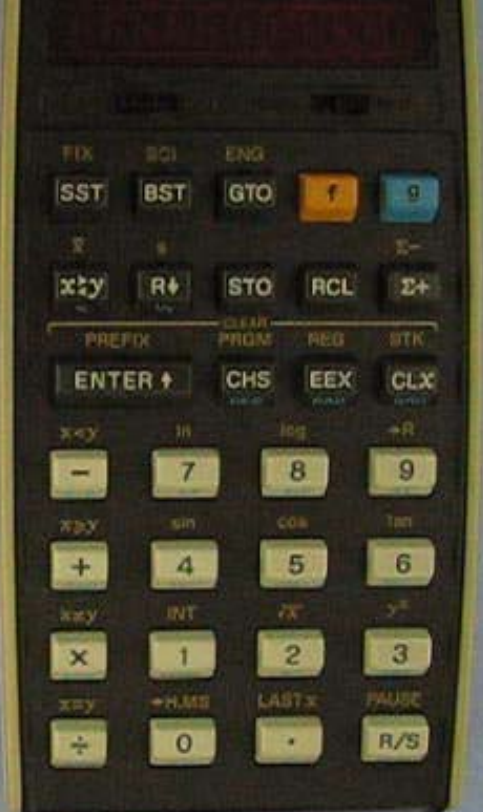

*LOAD WAYPOINTS.*

*GREAT CIRCLE.* 

*INTERMEDIIATE LATITUDE.*

*VIDEO*

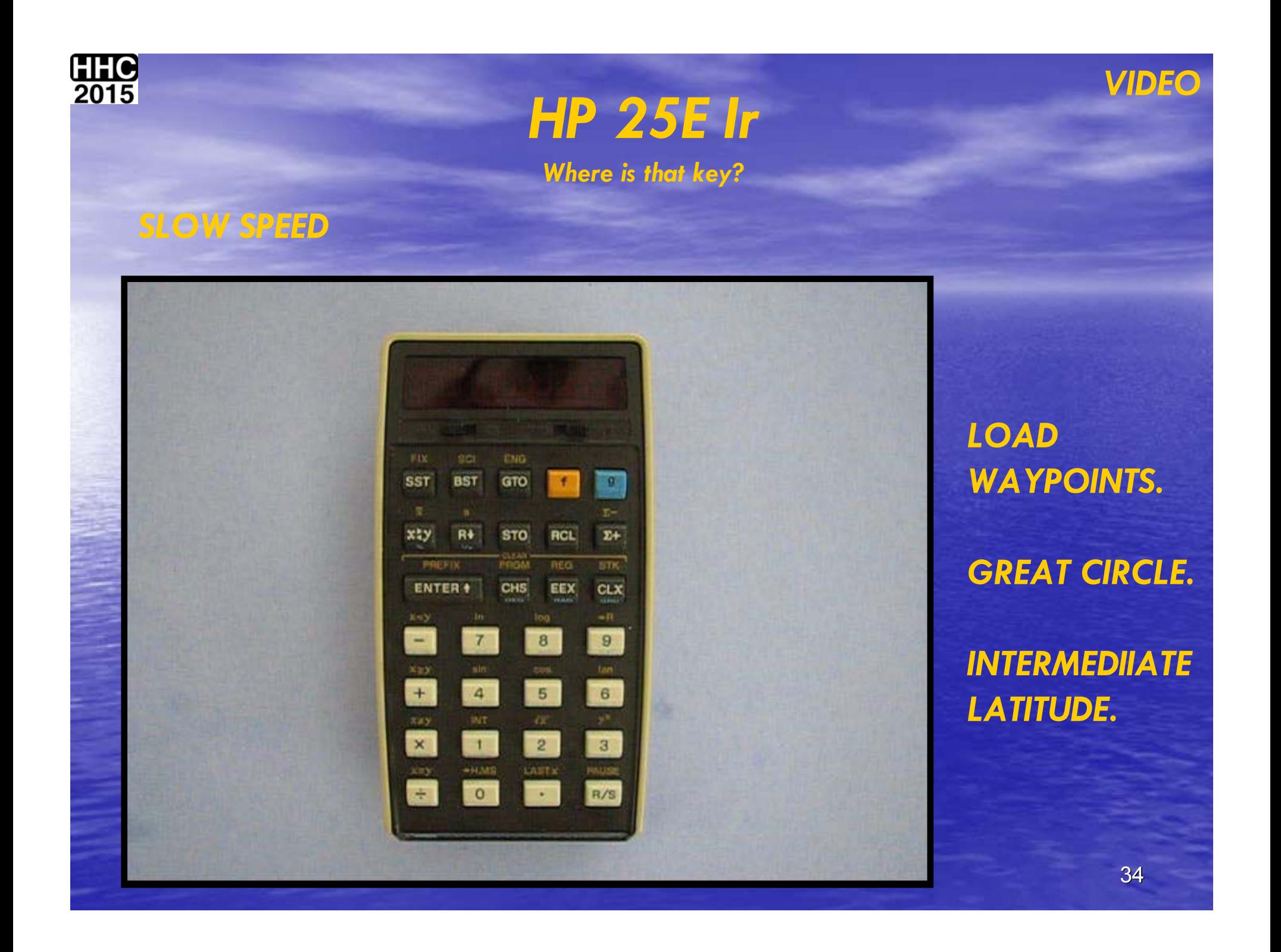

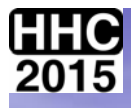

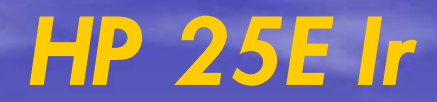

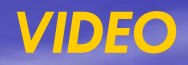

### *OPTIMUM ALTITUDE:*

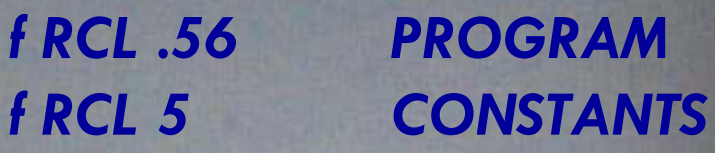

*WEIGHT 320,000 KGs TIME 21:30 GMTFUEL FLOW 8500 KG/HR FLIGHT LEVEL 350…05:17 330…02:23 310…23:19 290…21:30*

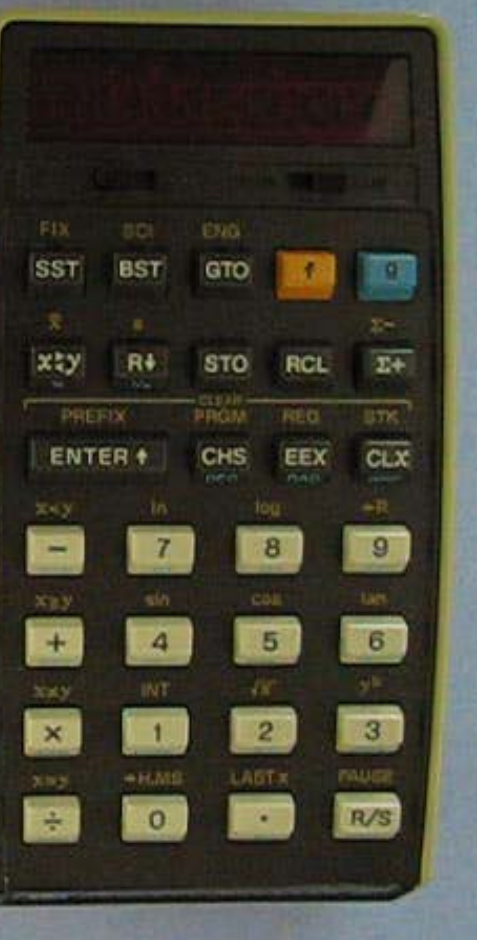

*LOAD OPTIMUM ALTITUDE PROGRAM*

*LOAD CONSTANTS FOR THE ABOVE SUBROUTINE.*

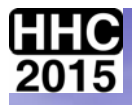

# **WHAT THE ACT DOES**

**HP 29E Ir** 

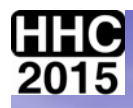

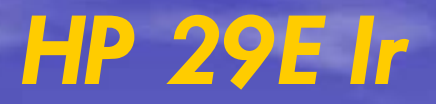

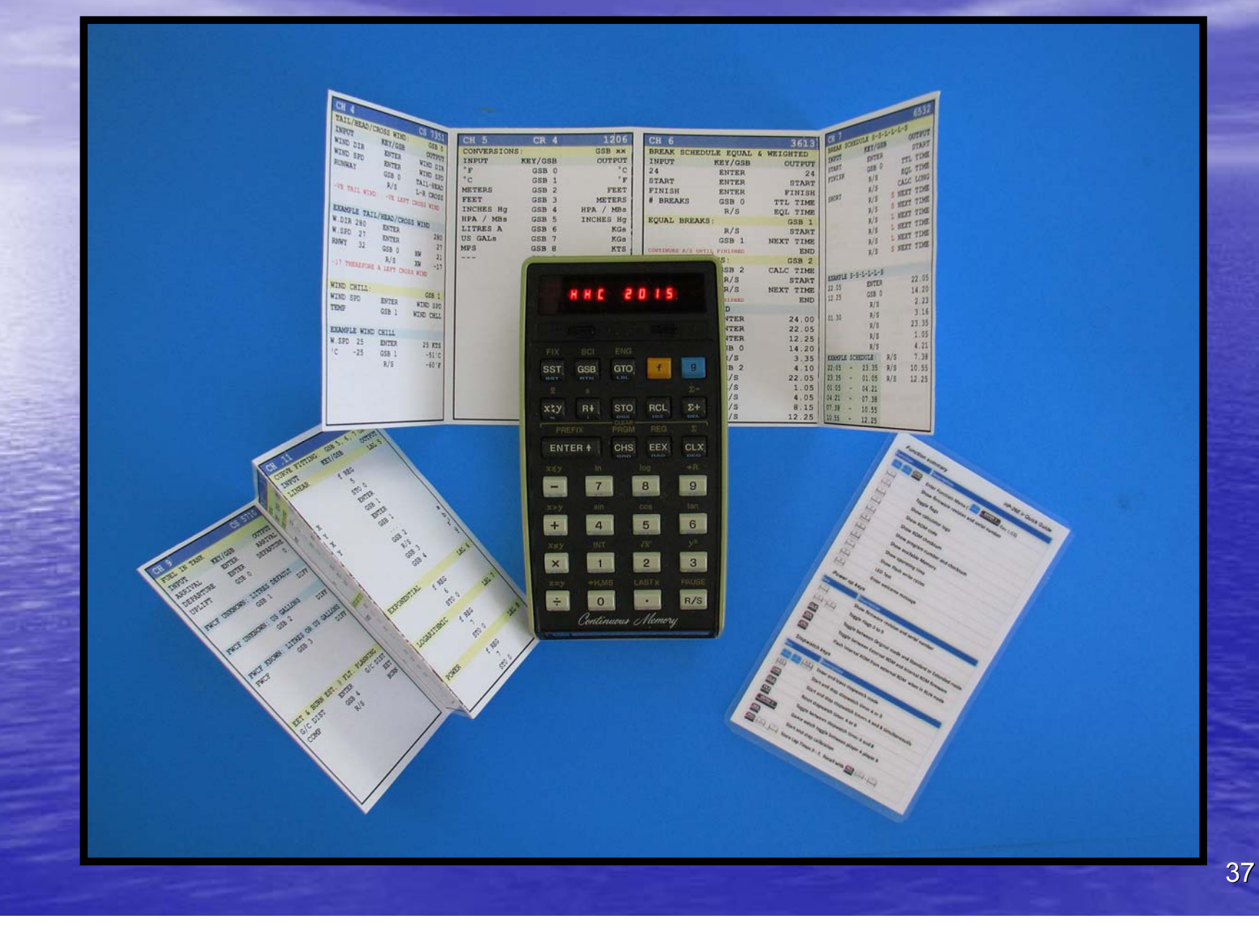

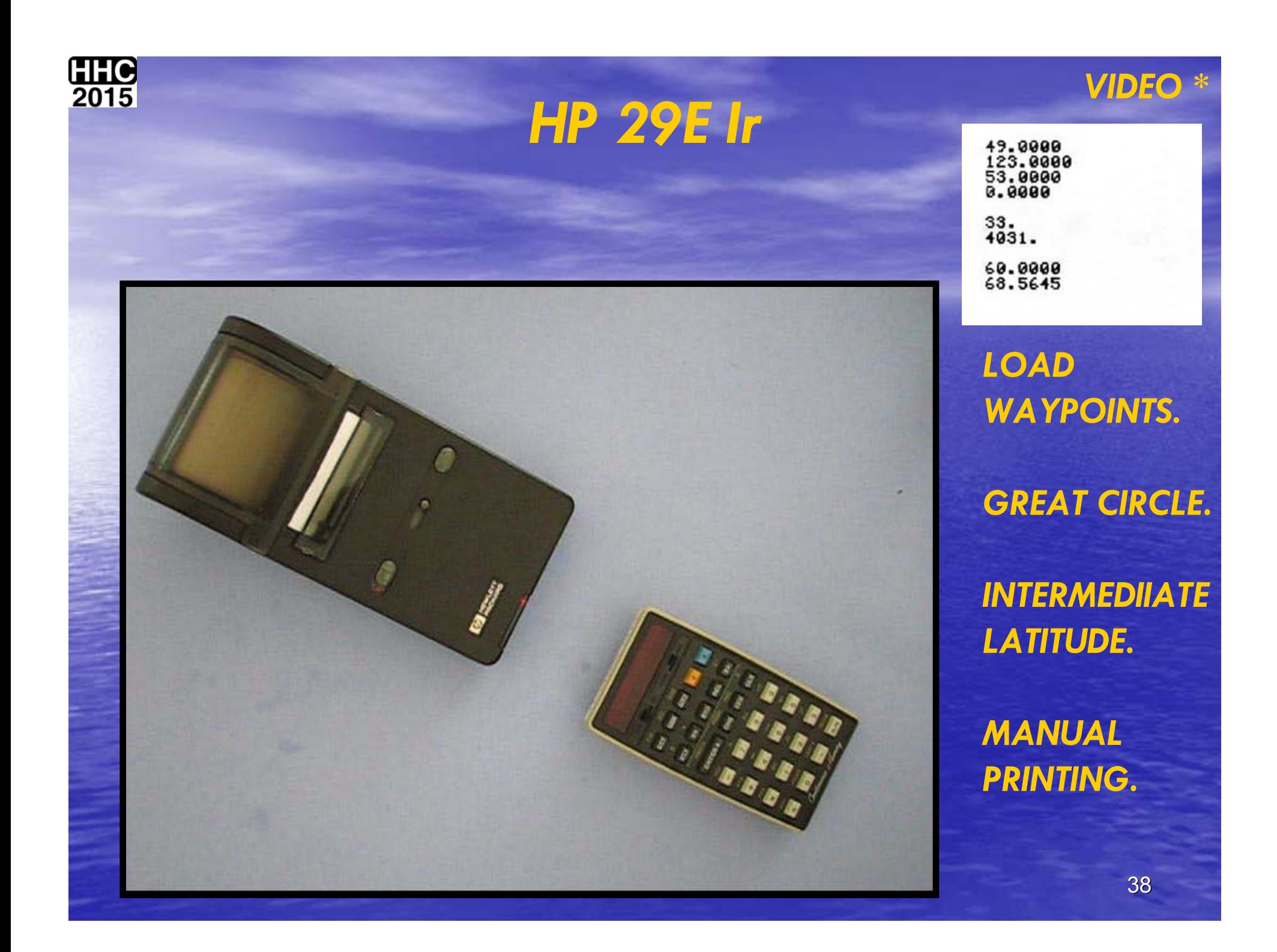

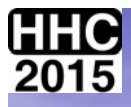

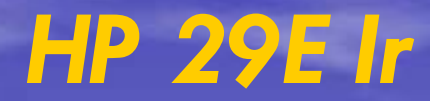

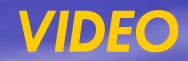

#### isci. ENG. **GSB**  $\overline{\text{GTO}}$ **SST**  $\mathbf{F}$  $\overline{9}$ **WAY**  $\Sigma^+$  $R+$  $\underset{\mathrm{res}}{\text{RGL}}$  $x: y$ **STO DAT** - canari<br>Tiringhi **HEG PREFIX ENTER +** CHS. EEX  $CLX$ 8  $7<sup>1</sup>$  $\theta$ E  $\blacksquare$  $\overline{4}$  $5<sub>1</sub>$  $\overline{\phantom{a}}$  $\mathbf{x}$  $\overline{2}$  $\overline{\phantom{a}}$  $\overline{1}$ LASTS  $\left| \cdot \right|$  $\bullet$  $R/S$ Centimums Alemery

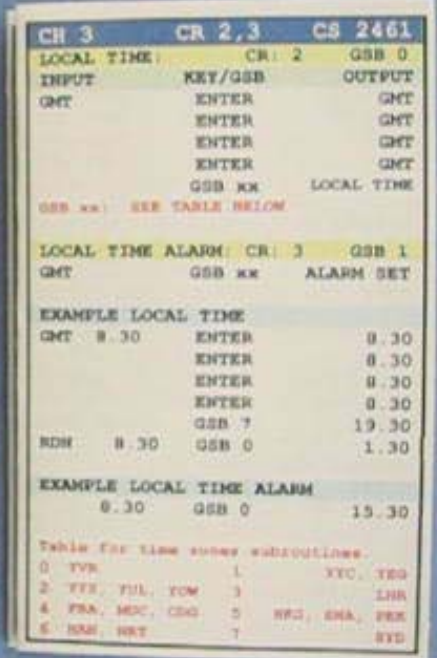

#### **STOPWATCH.**

**LOAD "LOCAL TIME FROM UST" ROUTINE.** 

**LOAD DAYLIGHT SAVINGS TIME** DATA.

**LOCAL TIME SYD. LOCAL TIME YVR** 

**STOPWATCH FOR TIME IT TOOK.** 

39

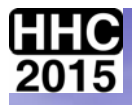

# **WHAT THE ACT DOES**

**HP 67E Ir** 

# *HP 67E Ir Keyboard overlay*

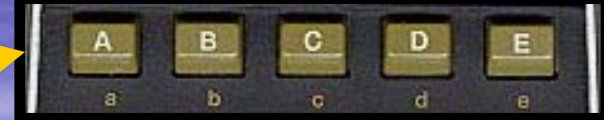

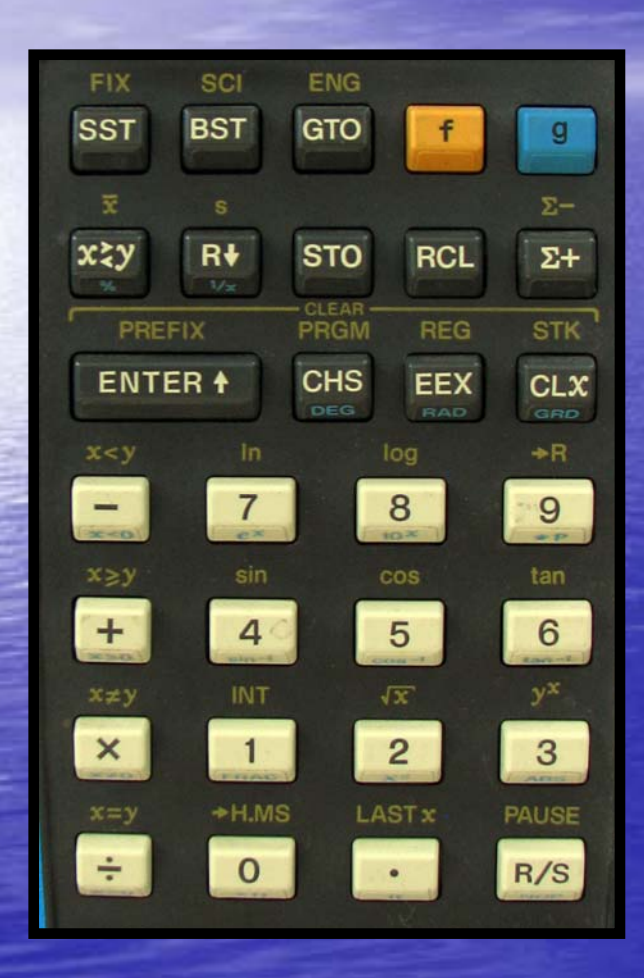

*HP 25 KEYBOARD*

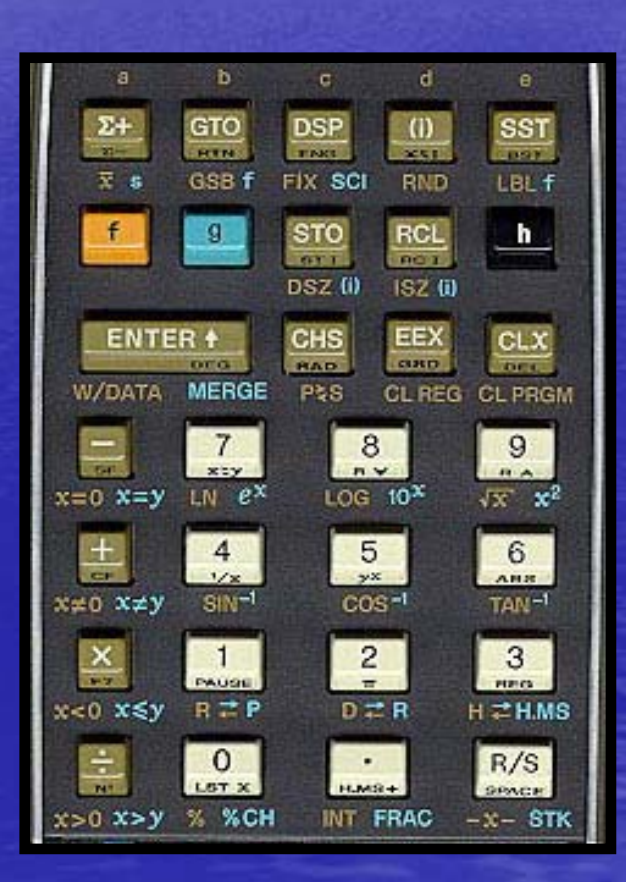

*HP 67 KEYBOARD*

<sup>41</sup>

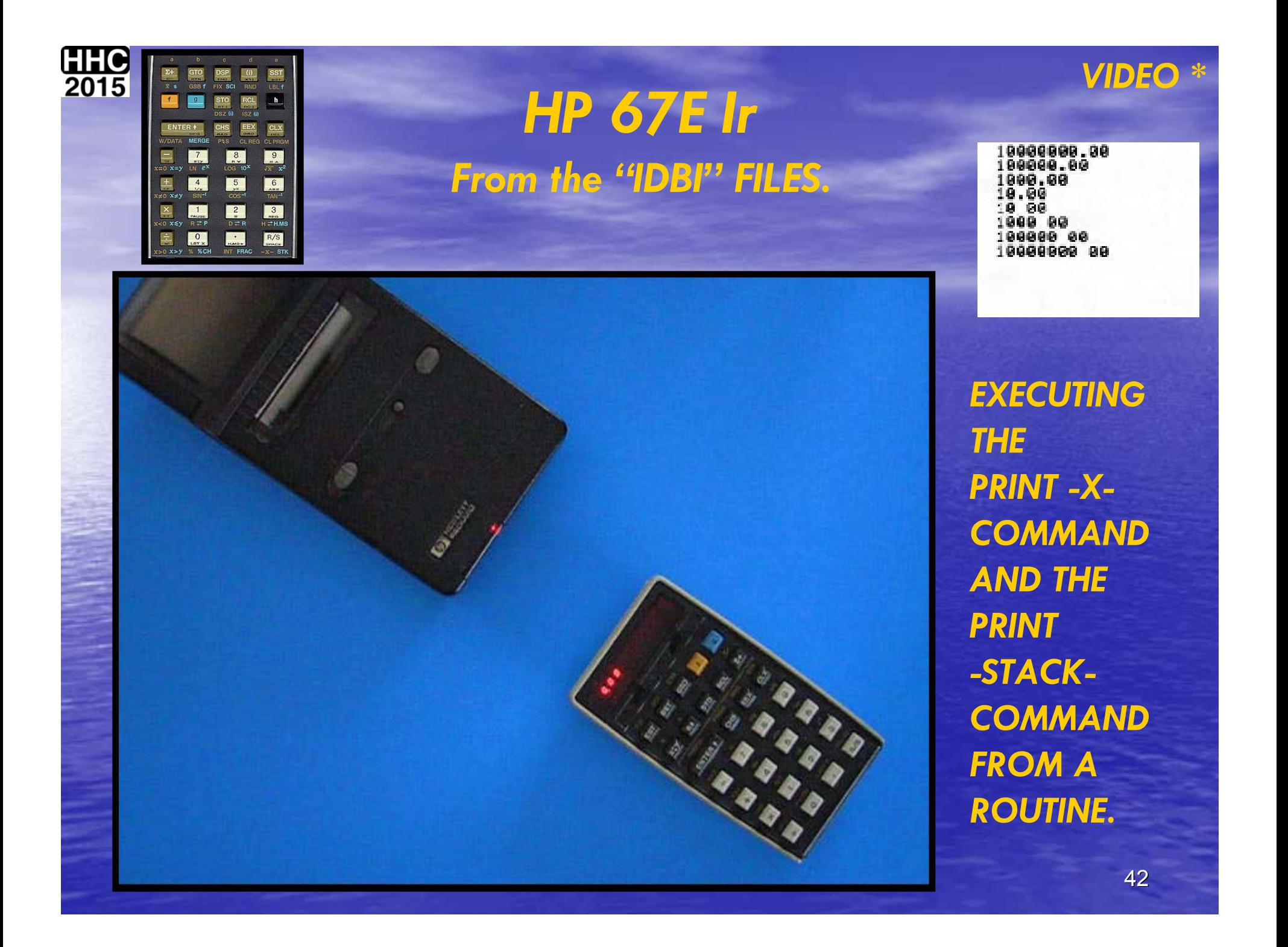

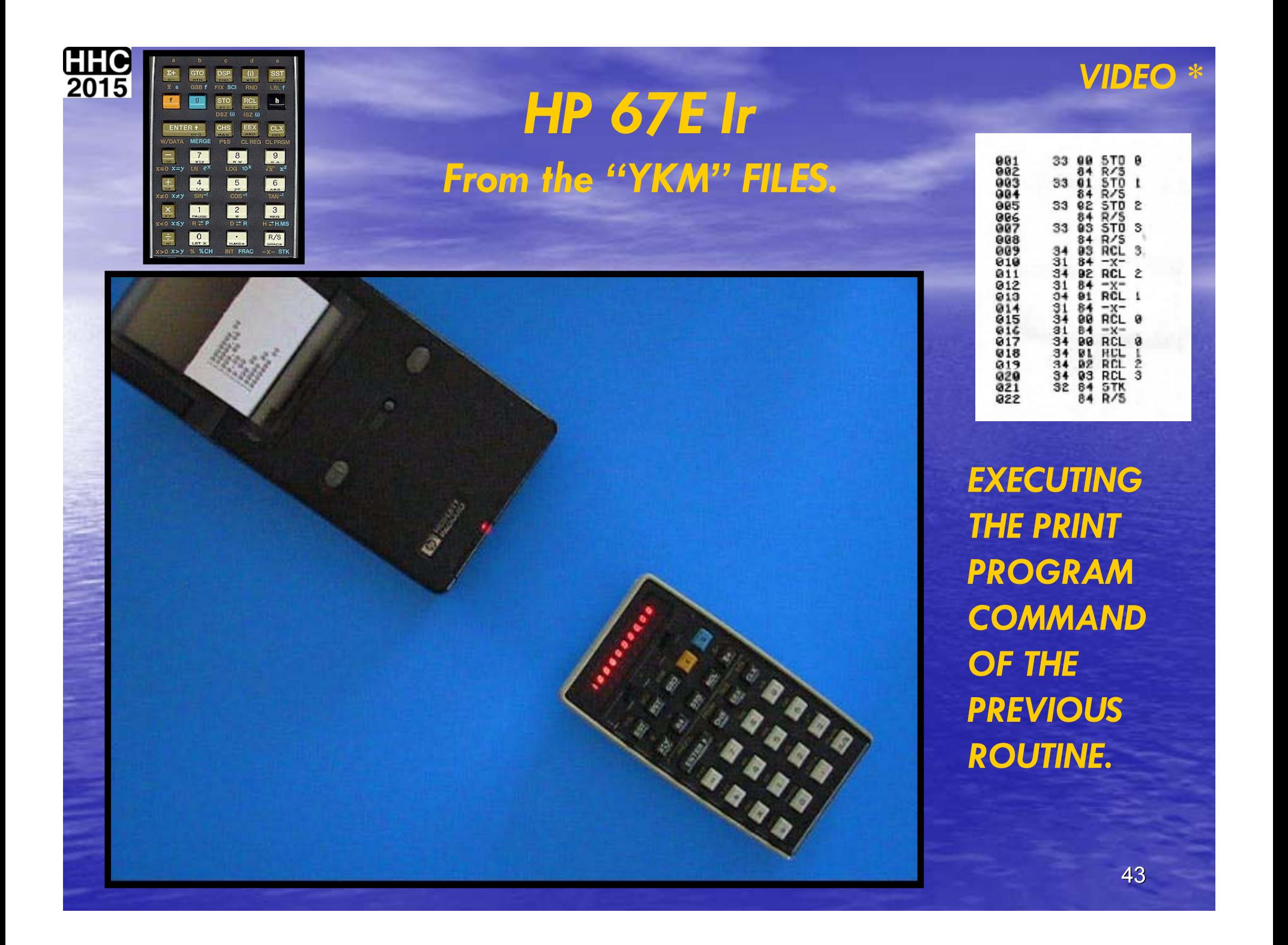

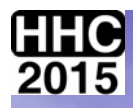

# *Some more bad ACTS? Some more bad ACTS?*

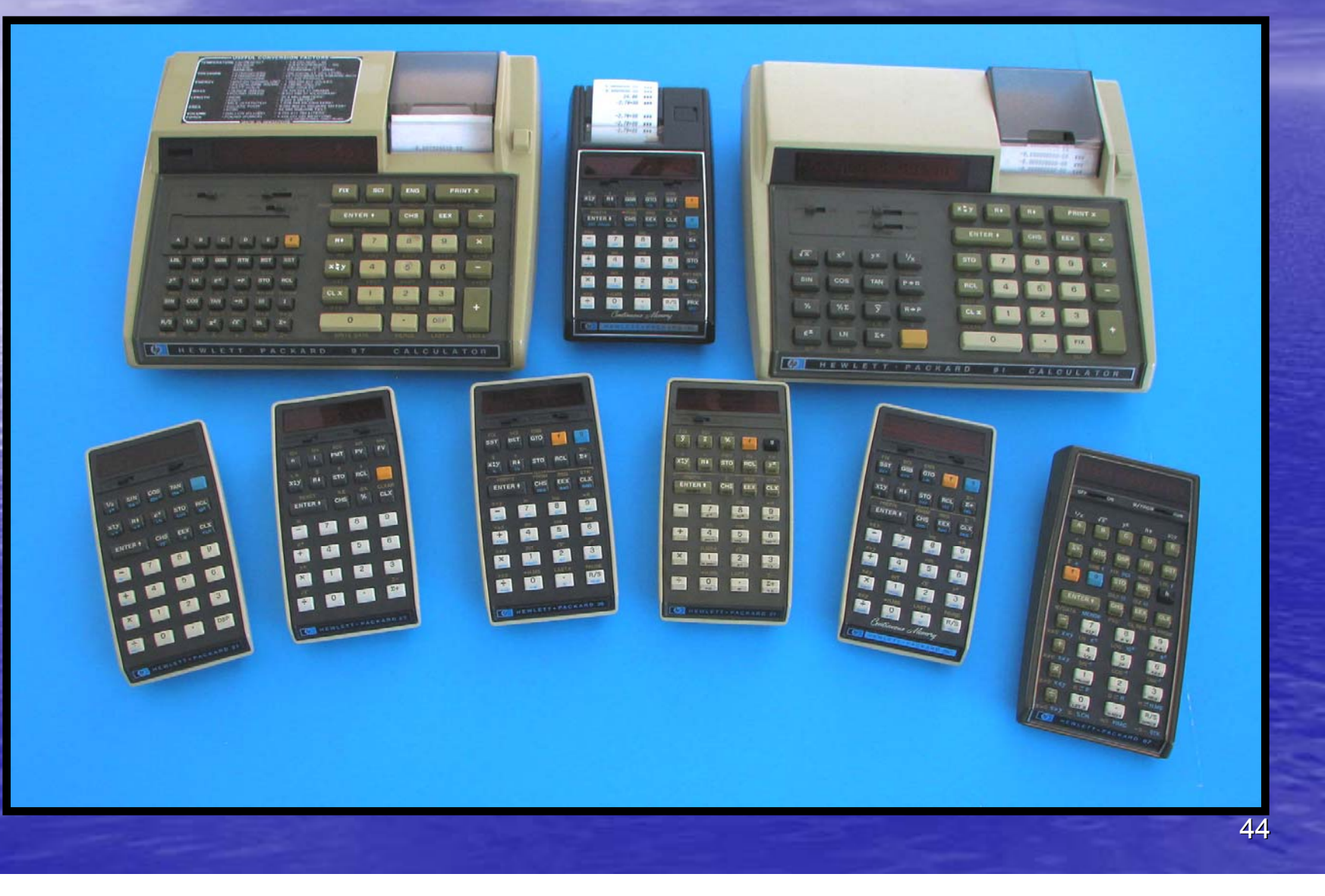

# *NEWS FLASH*

# *THE HP 67E* **CAN NOW BE FOUND IN THE** *HP 67*

## *The ACT*

# *residing on the original 67 PCA.*

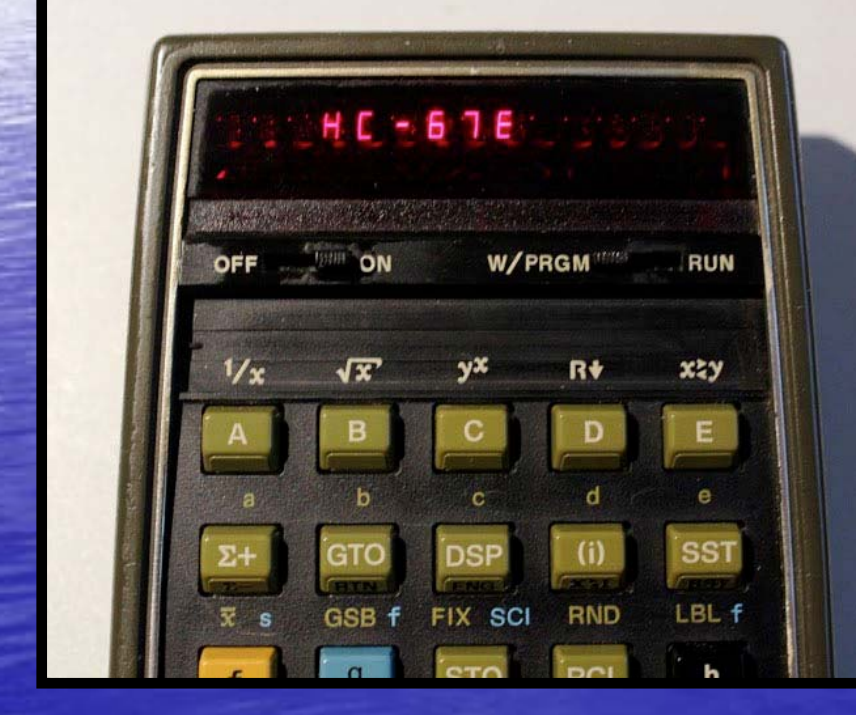

*Photo by Bernhard Emese, creator of the ACT replacement chip.*

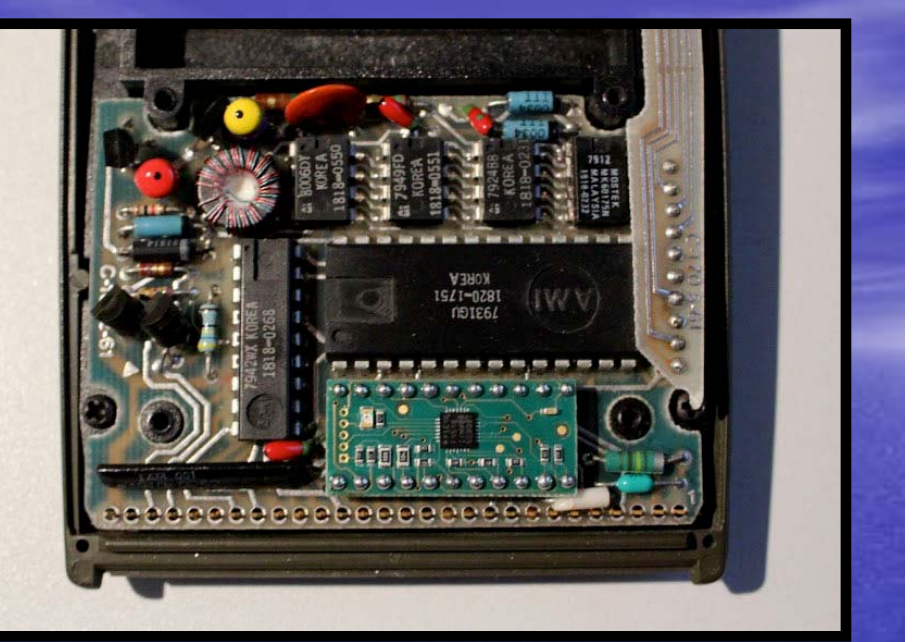

# *The ACT in its new home*

*Photo by Bernhard Emese, creator of the ACT replacement chip.*

# *TOOLS USED FOR THIS ADVENTURE*

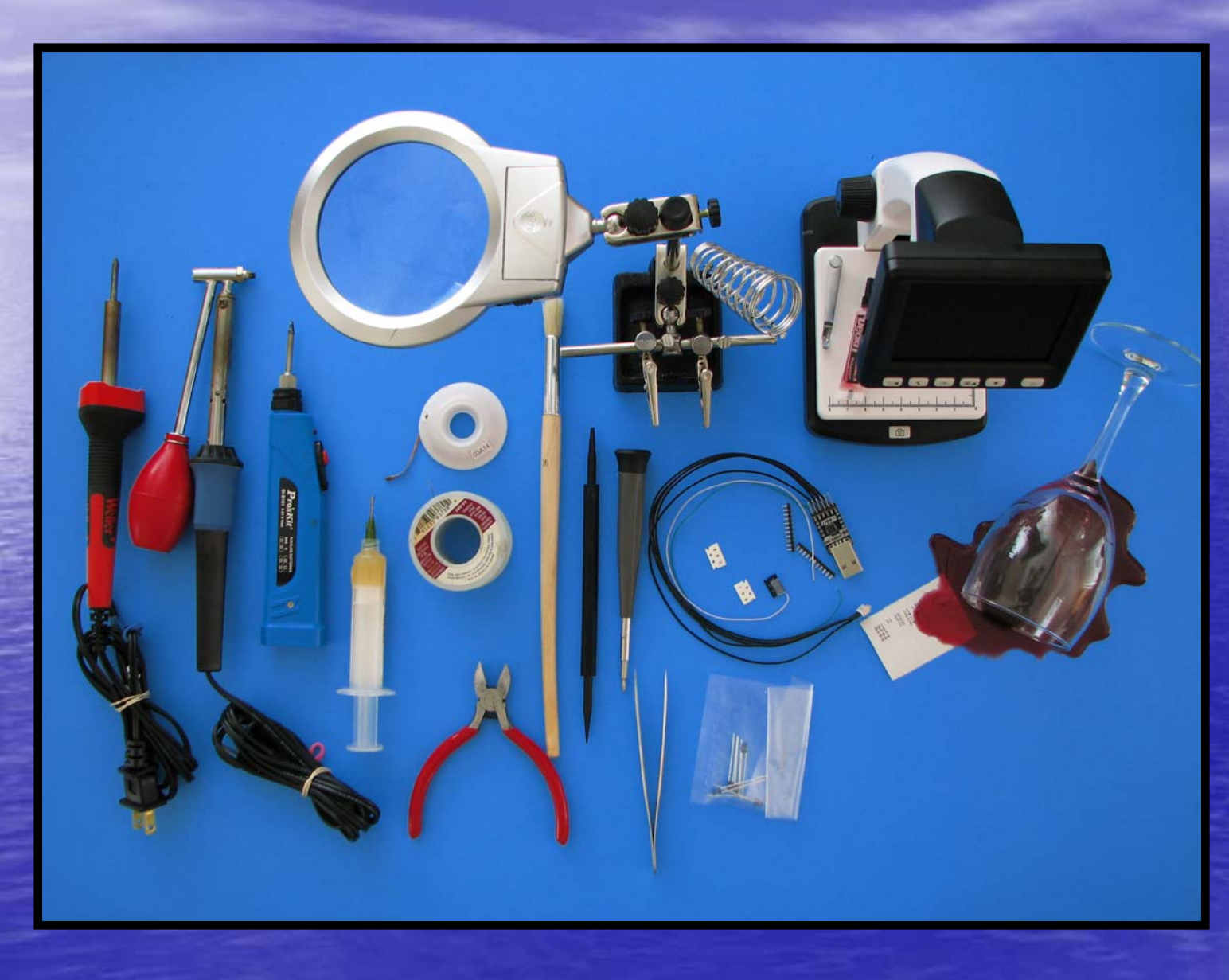

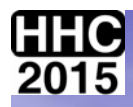

# *HP 25E PROGRAM SHEET EXAMPLES*

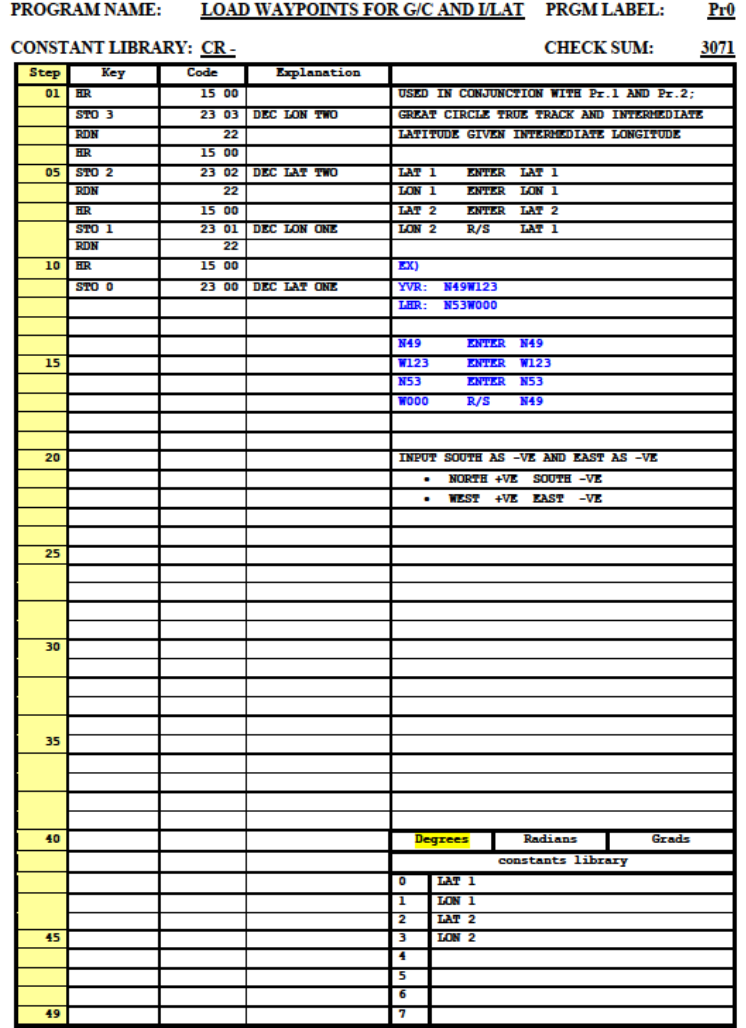

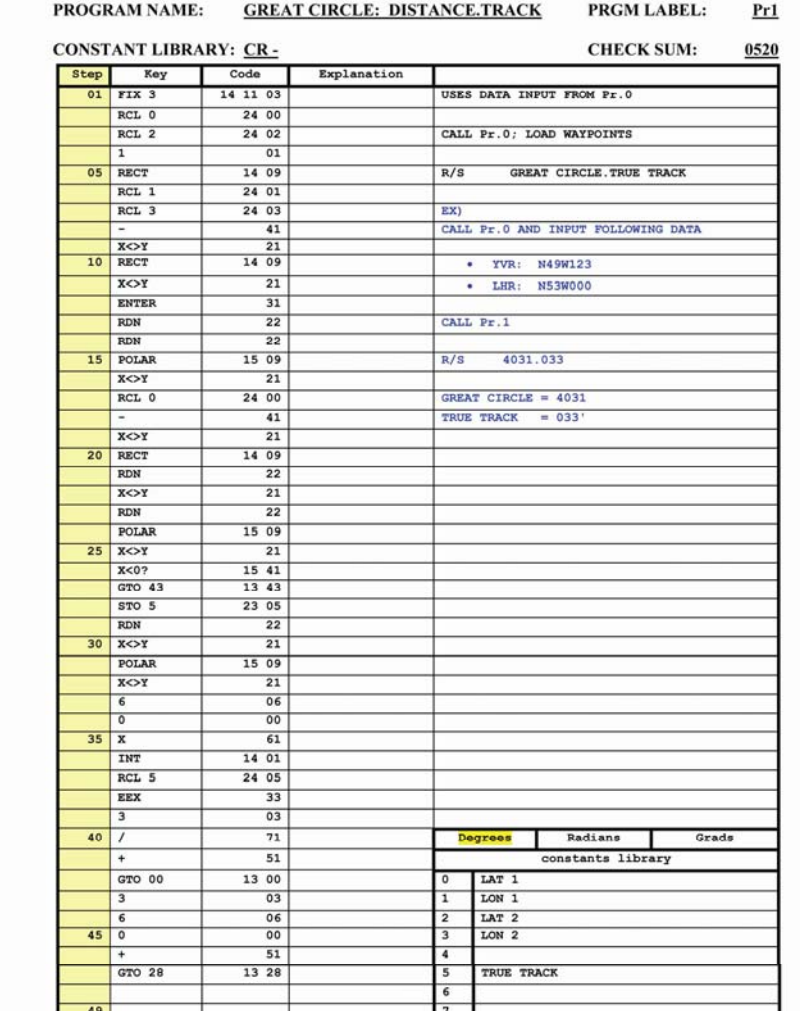

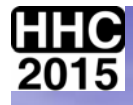

# *HP 29E PROGRAM SHEET EXAMPLES*

#### **Hewlett Packard 29C**

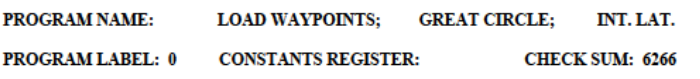

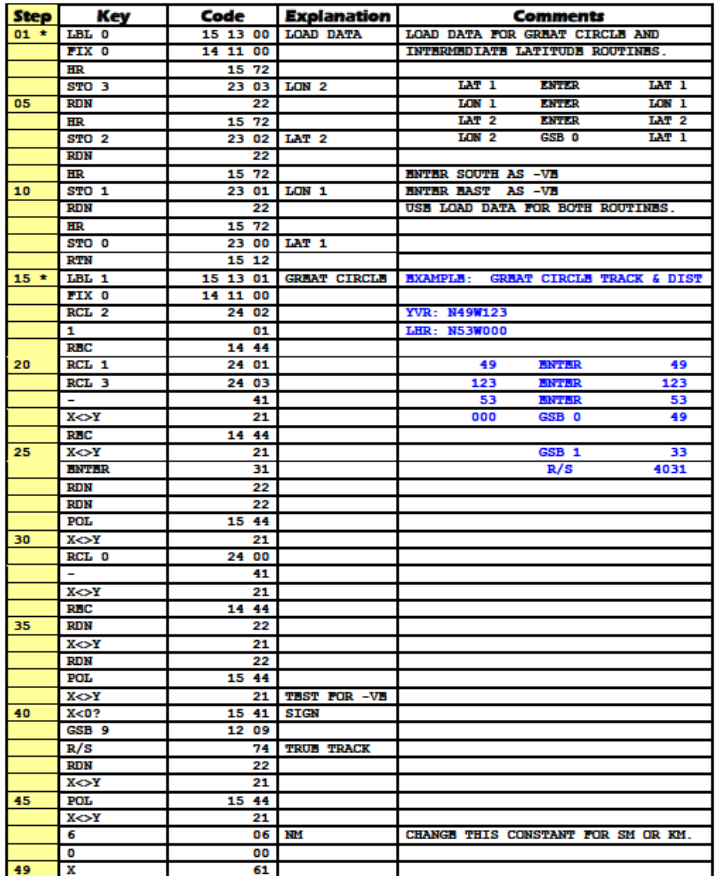

#### **Hewlett Packard 29C**

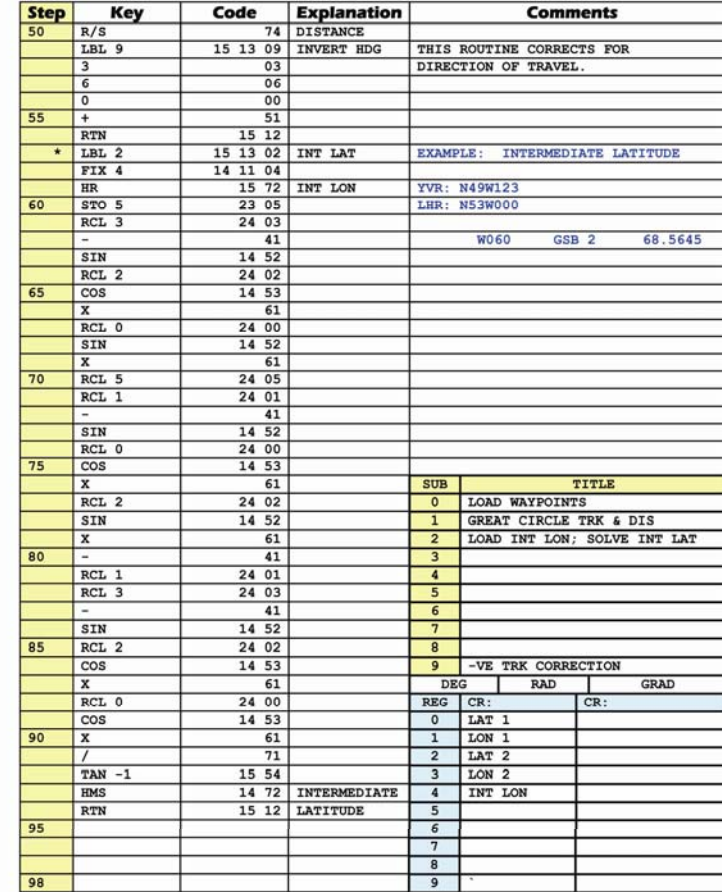

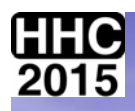

# *PROGRAM CARD EXAMPLES*

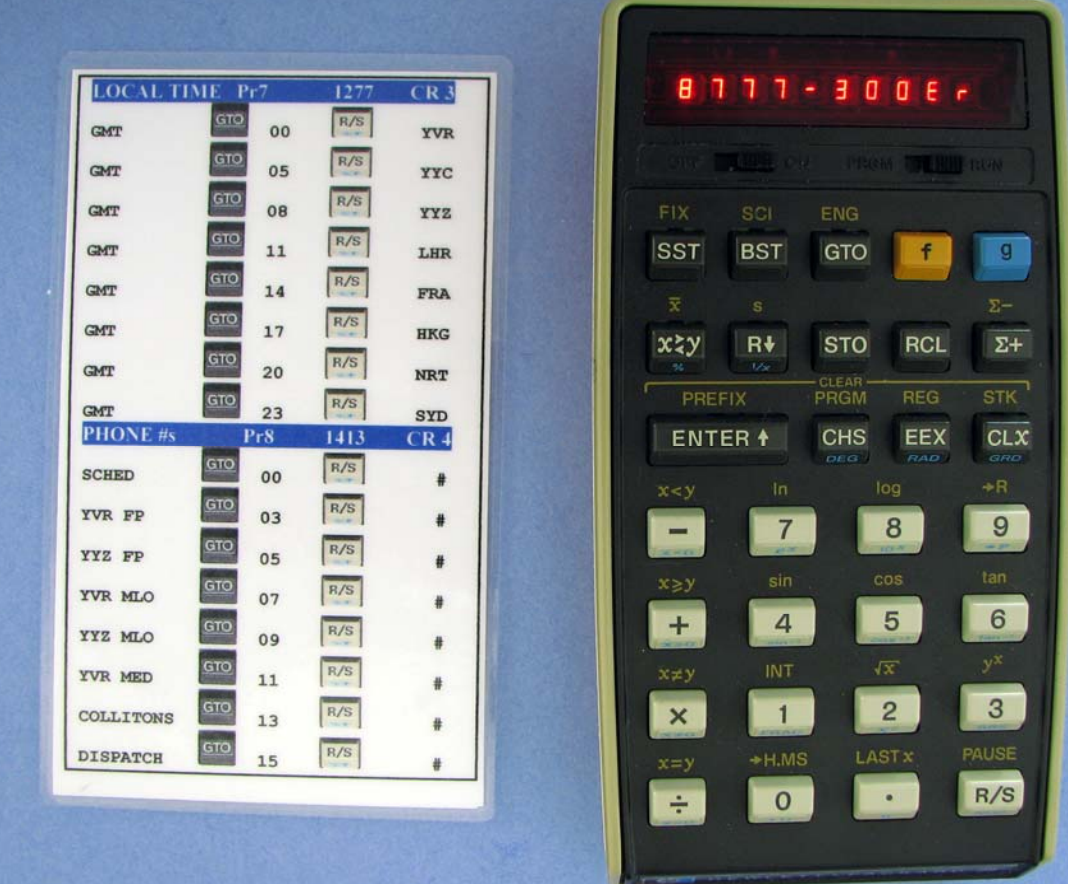

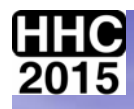

# *PROGRAM CARD EXAMPLES*

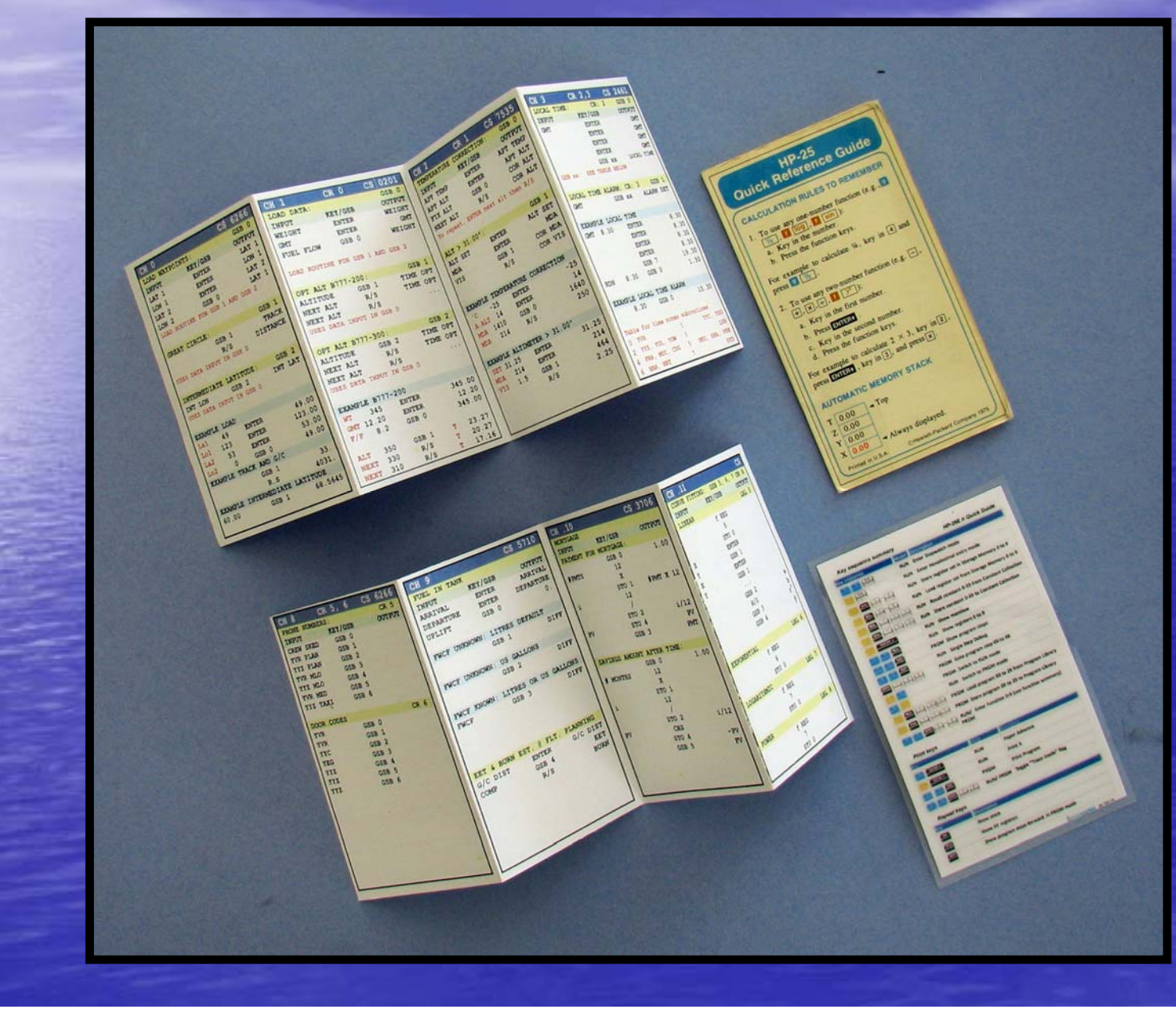

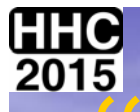

# *"YOU DON'T ALWAYS GET WHAT YOU WANT"*

*THR ROLLING STONES*

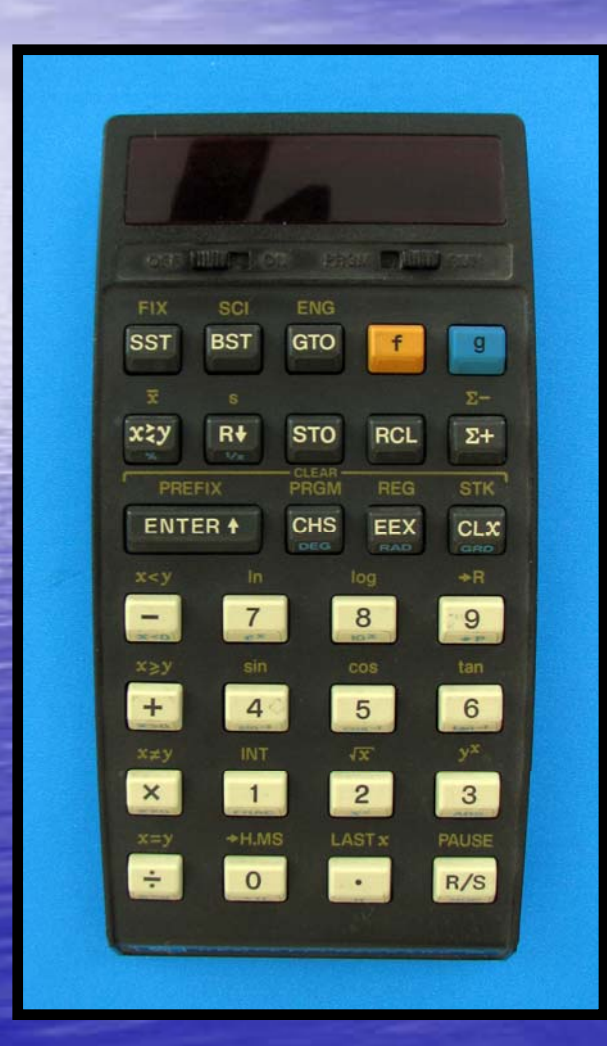

*"NON WORKING, IN EXCELENT COSMETIC CONDITION. NOCORROSION ONBATTERY TERMINALS".*

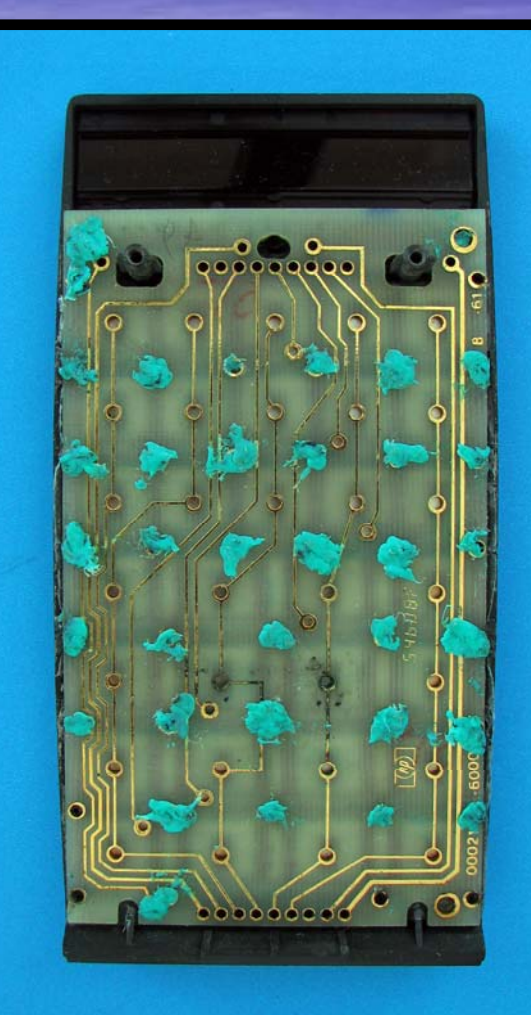

52

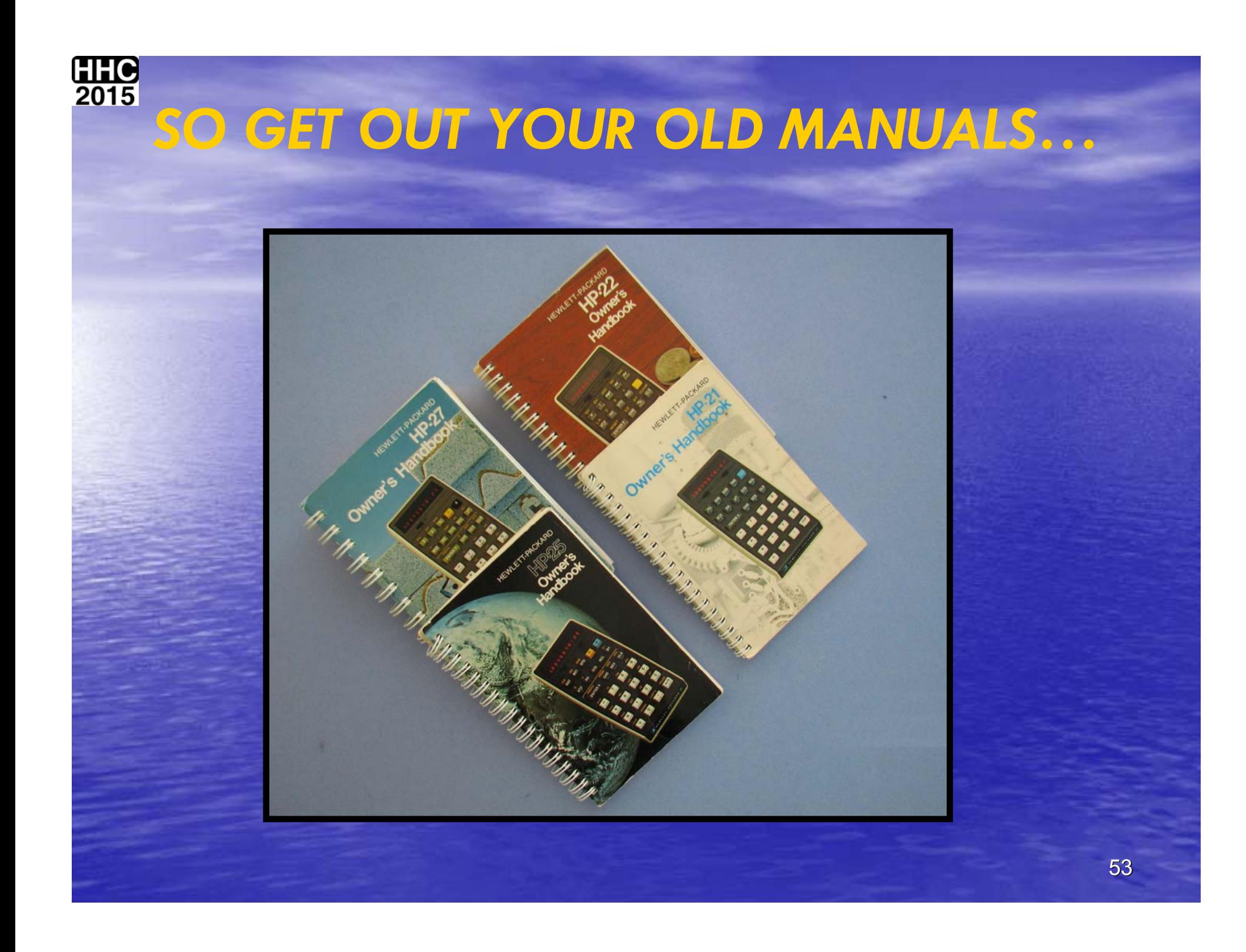

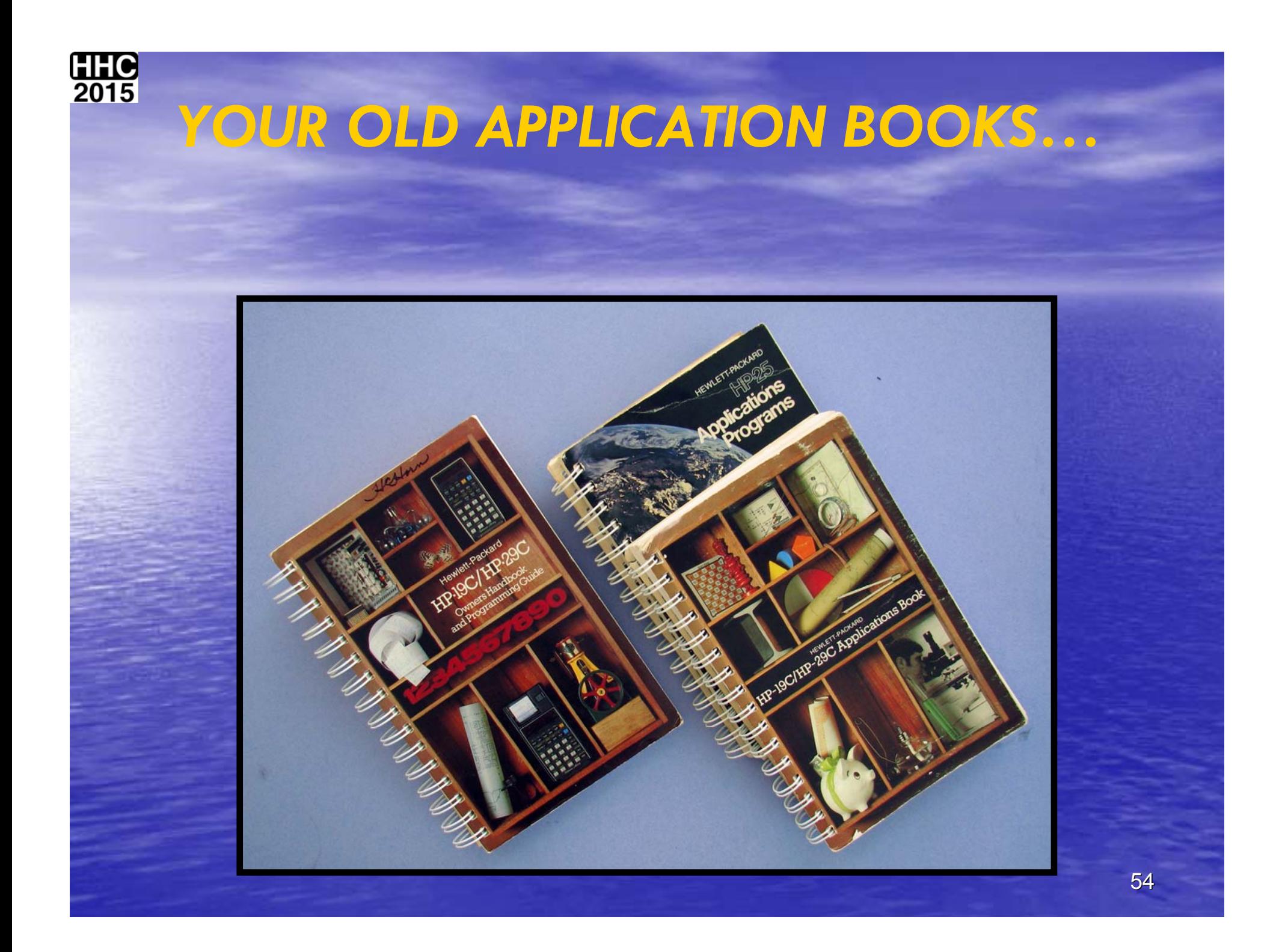

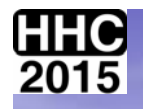

# *AND YOUR ACCESSORIES BECAUSE YOUR WORK HAS JUST BEGUN!*

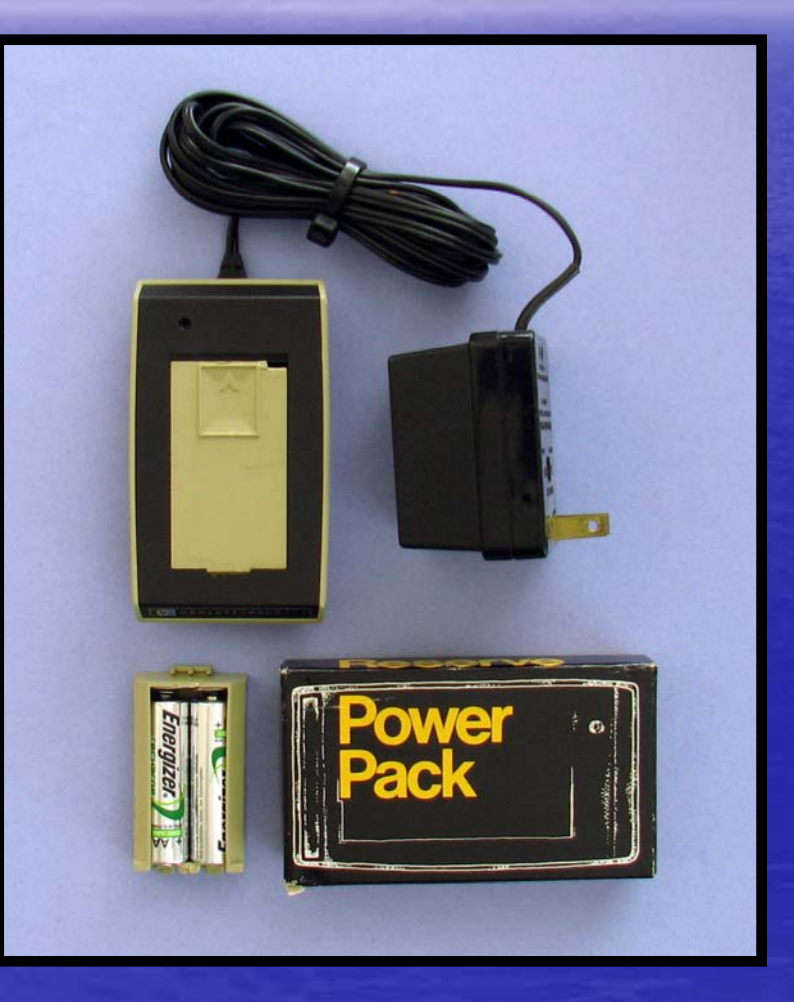

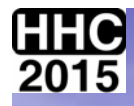

# **CREDITS: CREDITS:**

#### •Bernhard Bernhard Emese:

- See attached presentation document "inside the ACT" especially<br>prepared by Bernhard for this power point presentation.
- All manuals, QRC and technical details can be found at Bernhards' website:
	- panamatik.de
- •Eric Smith:
	- Creater of nonpareil on which the Panamatik ACT is based.
- •**Jim Johnson** 
	- RESTORATION of an HP 29C CALCULATOR HHC203 RESTORATION of an HP 29C CALCULATOR HHC203
- Wlodek Mier Jedrzejowicz
	- Information, information and more information...
- HPMuseum members:
	- Information, information and more information...